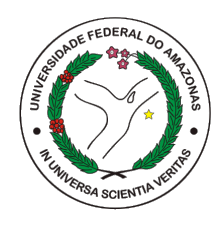

## UNIVERSIDADE FEDERAL DO AMAZONAS - UFAM INSTITUTO DE COMPUTAÇÃO - ICOMP PROGRAMA DE PÓS-GRADUAÇÃO EM INFORMÁTICA - PPGI

## Um Método Baseado na Teoria da Resposta ao Item para Avaliação e Feedback Automático no Contexto de Educação Digital

Edwin Juan Lopes Barboza Monteiro

MANAUS-AM

2021

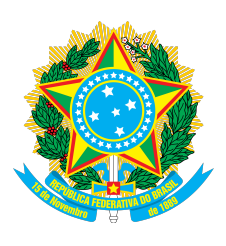

PODER EXECUTIVO MINISTÉRIO DA EDUCAÇÃO UNIVERSIDADE FEDERAL DO AMAZONAS INSTITUTO DE COMPUTAÇÃO PROGRAMA DE PÓS-GRADUAÇÃO EM INFORMATICA ´

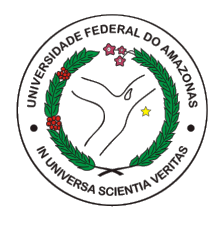

Um Método Baseado na Teoria da Resposta ao Item para Avaliação e Feedback Automático no Contexto de Educação Digital Edwin Juan Lopes Barboza Monteiro

> Dissertação apresentada ao Programa de Pós-Graduação em Informática, da Universidade Federal do Amazonas, como parte dos requisitos necessários à obtenção do título de Mestre em Informática, na área de concentração em Engenharia de Software e Sistemas Embarcados.

Orientador: Raimundo da Silva Barreto, D.Sc.

MANAUS-AM

2021

#### Ficha Catalográfica

Ficha catalográfica elaborada automaticamente de acordo com os dados fornecidos pelo(a) autor(a).

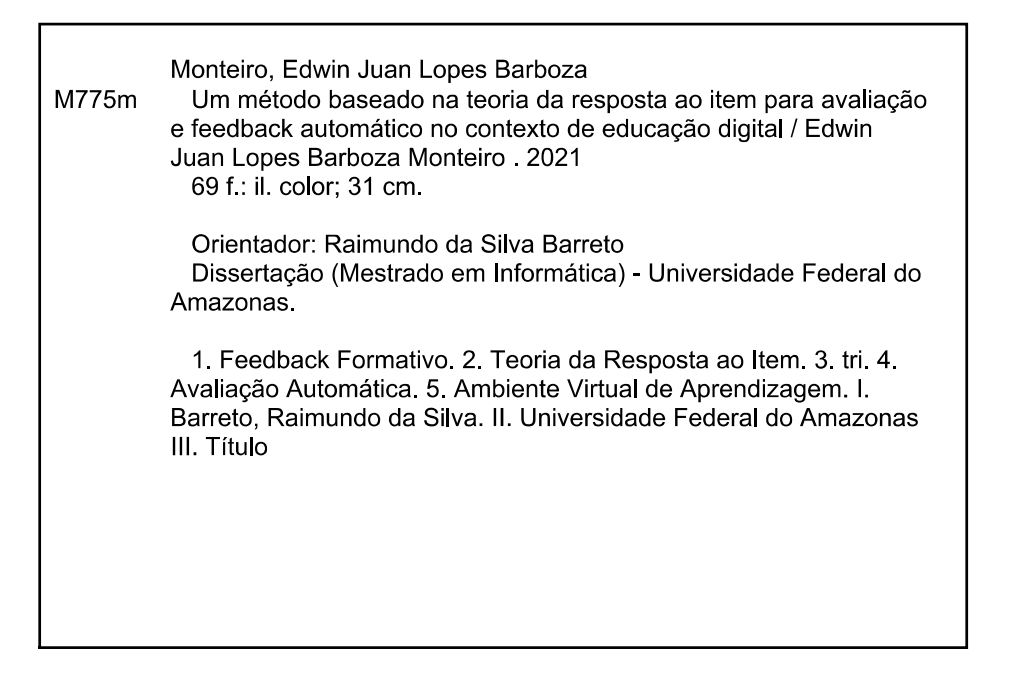

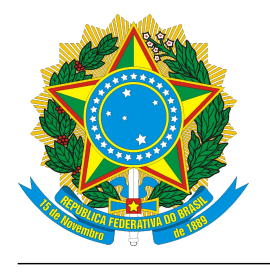

**PODER EXECUTIVO MINISTÉRIO DA EDUCAÇÃO INSTITUTO DE COMPUTAÇÃO**

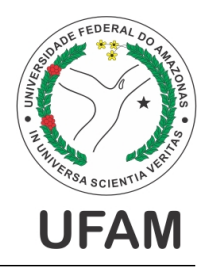

**PROGRAMA DE PÓS-GRADUAÇÃO EM INFORMÁTICA**

# **FOLHA DE APROVAÇÃO**

## "Um Método Baseado na Teoria da Resposta ao Item para Avaliação e Feedback Automático no Contexto de Educação Digital"

## **EDWIN JUAN LOPES BARBOZA MONTEIRO**

Dissertação de Mestrado defendida e aprovada pela banca examinadora constituída pelos Professores:

Prof. Raimundo da Silva Barreto - PRESIDENTE

Profa, Elaine Harada Teixeira de Oliveira - MEMBRO INTERNO

Trancisca M<sup>on</sup> Cet the Condicant i<br>Profa. Francisca Maria Coelho Cavalcanti - MEMBRO EXTERNO

Prof. Tiago Thompsen Primo - MEMBRO EXTERNO

Manaus, 22 de Julho de 2021

## Dedicatória

Aos meus pais, Bagda Monteiro e Raimundo Barboza, por sempre acreditarem em mim e por terem dedicado suas vidas  $em$  prol das minhas realizações e felicidades.

Aos meus tios Erotildes, Léia, Ninha e Sérgio por estarem comigo desde sempre.

Aos meus tios, D˜ao, Dioca e Lena  $(in$  memoriam). Queria que vocês estivem aqui para prestigiar esse momento.

 $\Lambda s$  minhas avós Maria da Conceição e Maria Oneide (in memoriam), que tão bem cuidaram de mim.

## Agradecimentos

Em primeiro lugar gostaria de agradecer a **Deus** por ter me permitido chegar até aqui e por me ajudar a concluir mais esta etapa da minha vida acadêmica. Agradeço aos meus pais Bagda Monteiro e Raimundo Barboza por toda força, incentivo e apoio que recebo ao longo de todos esses anos.

Agradeço ao meu orientador, professor Raimundo da Silva Barreto pelos conselhos, confiança, conversas, apoio e oportunidades de pesquisa. O senhor me acompanhou desde a graduação e contribuiu para que eu chegasse até aqui, além de sempre auxiliar significativamente para minha formação pessoal e profissional. Muito obrigado!

Aos membros da banca examinadora, Profa. Elaine Harada Teixeira de Oliveira, Profa. Francisca Maria Coelho Cavalcanti e Prof. Tiago Primo, que tão gentilmente aceitaram participar e colaborar com esta dissertação. Agradeço também ao Prof. José Francisco que participou da minha banca de qualificação e contribuiu significativamente com seus comentários.

Não posso deixar de destacar a importância dos amigos do Laboratório de Sistemas Embarcados e da Universidade Federal do Amazonas como um todo: Ronem Lavareda, Priscila Marques, Francisco Gabriel, Anderson Cruz, Bianca Nunes, Gabriel Leitão, Márcio Alencar, Thiago Moraes, Carlos Vicente, Samiles Lima e Willians Cassiano por todas as conversas, apoio e auxílio necessário nos momentos de dificuldade. É inevitável o esquecimento de algum nome, mas sou muito grato a cada pessoa que contribuiu para a minha formação.

Agradeço também à minha namorada, Fernanda de Oliveira, por todo o amor, carinho, compreensão e apoio em todos os momentos difíceis desta jornada. Obrigado por permanecer ao meu lado, mesmo sem a aten¸c˜ao devida e depois de tantos momentos de lazer perdidos. Obrigado por estar comigo!

Minha gratidão à Fundação de Amparo à Pesquisa do Estado do Amazonas (FA-PEAM) pelo suporte financeiro para a execução desta pesquisa por meio dos projetos  $122/2018$ (UNIVERSAL) e 003/2019 (POSGRAD) em parceria com a Universidade Federal do Amazonas (UFAM). O presente trabalho também foi realizado com apoio da Coordenação de Aperfeiçoamento de Pessoal de Nível Superior (CAPES) em parceria com o Programa de Pós-Graduação em Informática (PPGI) da UFAM sob o Código de Financiamento 001. Por fim, agradeço à Samsung Eletrônica da Amazônia Ltda que financiou parcialmente esta pesquisa, conforme previsto no Art. 48 do decreto nº 6.008/2006 e nos termos da Lei Federal  $n^{\Omega}$  8.387/1991, através de convênio  $n^{\Omega}$  003/2019, firmado com o ICOMP/UFAM.

Muito obrigado à todos, nada disso seria possível sem vocês!

"Nós precisamos da tecnologia em cada sala de aula e nas mãos de cada aluno e professor porque ela é a caneta e o papel de nosso tempo e ela é a lente através da qual vivenciamos grande parte do nosso mundo."

(David Warlick)

## Resumo

A avaliação dos conhecimentos de estudantes é tarefa corriqueira no âmbito da educação, seja para avaliar o aprendizado ou mediar a seleção de candidatos em vestibulares. Os exames que empregam uma avaliação baseada em questões de múltipla escolha, onde o aluno assinala itens durante o tempo de prova e, depois, recebe um *feedback* sobre a sua nota, não oferecem ao estudante contribui¸c˜oes significativas para o entendimento de seu desempenho. O objetivo geral deste estudo ´e fornecer, tanto para estudantes quanto para professores, um feedback formativo a partir da estimação das habilidades do examinando e dificuldade dos itens, por meio de uma técnica estatística denominada Teoria da Resposta ao Item (TRI). Esta técnica produz um modelo de dados sobre o desempenho dos estudantes baseado na an´alise das respostas coletadas nos exames. Dois experimentos foram realizados utilizando dados de um exame aplicado em uma escola pública de ensino médio do Amazonas. Os resultados obtidos indicam que há uma quantidade valiosa de informações que permitem analisar a relação entre os diversos itens e as habilidades estimadas. É possível classificar os alunos em uma escala de habilidade de modo que o pr´oprio discente pode localizar sua posição em uma disciplina e simular quais tópicos podem ser estudados para obter uma maior habilidade. Do ponto de vista do professor é possível analisar quais tópicos foram mais difíceis para a turma, assim como analisar se um item elaborado está em conformidade com as aulas ministradas. Caso contrário, o professor pode refazer o item ou alterar o nível de dificuldade. Os resultados proporcionaram informações significativas que permitem a elaboração de um feedback formativo capaz de fornecer aos examinandos e avaliadores as diretrizes necessárias para investigar dificuldades e contribuir para um melhor rendimento no processo de ensinoaprendizagem.

Palavras-chave:  $\; \; \textit{feedback}$  Formativo, Teoria da Resposta ao Item, Avaliação Automática, Ambiente Virtual de Aprendizagem, TRI, AVA.

## Abstract

The assessment of students' knowledge is a common task in the field of education, either to assess learning or to mediate the selection of candidates in entrance exams. Exams that employ an assessment based on multiple choice questions, in which the student marks items during the exam time and then receives feedback on his grade, do not offer the student significant contributions to understanding his performance. The general objective of this study is to provide, for both students and teachers, formative feedback from the estimation of the ability of students and difficulty of the items, through a statistical technique called Item Response Theory (IRT). This technique produces a model of data on student performance based on the analysis of the responses collected in the exams. Two experiments were conducted using data from an exam administered in a public high school in Amazonas. The results obtained indicate a valuable amount of information that allows analyzing the relationship between the various items and the estimated abilities. It is possible to classify students on a hability scale so that the student himself can locate his position in a discipline and simulate which topics can be studied to obtain greater hability. From the teacher's point of view, it is possible to analyze which topics were more difficult for the class and analyze whether an elaborated item is taught. Otherwise, the teacher can redo the item or change the difficulty level. The results provided significant information that allows the elaboration of formative feedback to provide the examinees and evaluators with the necessary guidelines to investigate difficulties and contribute to a better performance in the teaching-learning process.

Keywords: Formative Feedback, Item Response Theory, Automatic Evaluation, Virtual Learning Environment, IRT, VLE.

# Lista de Figuras

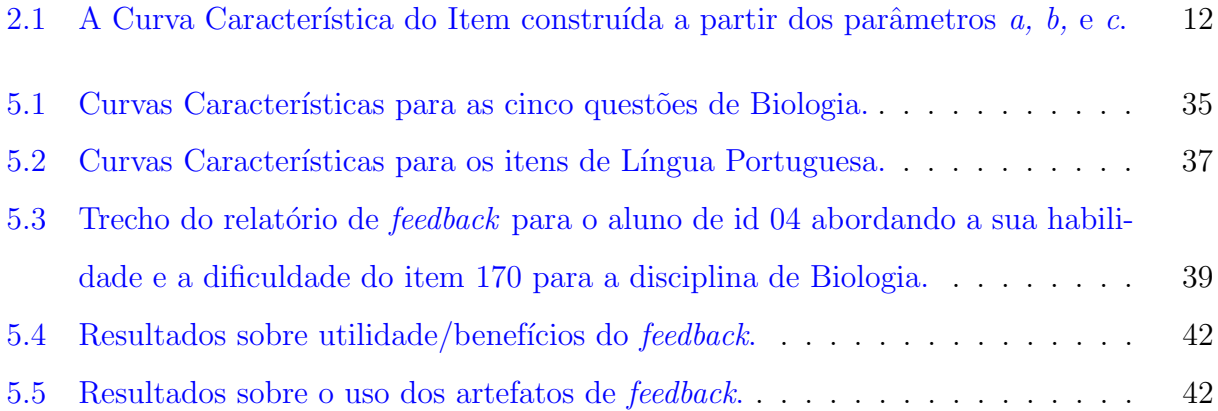

# Lista de Tabelas

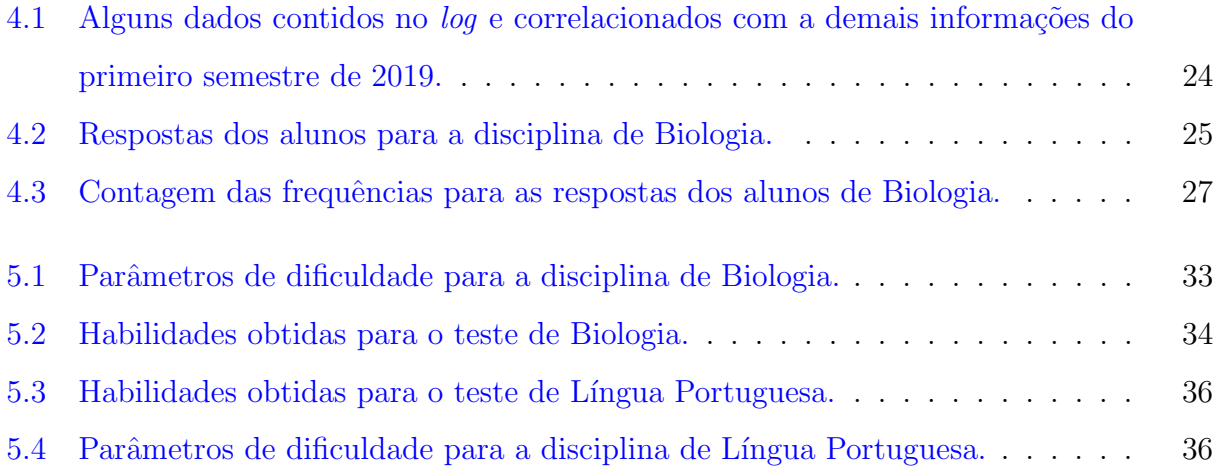

# Lista de Abreviaturas e Siglas

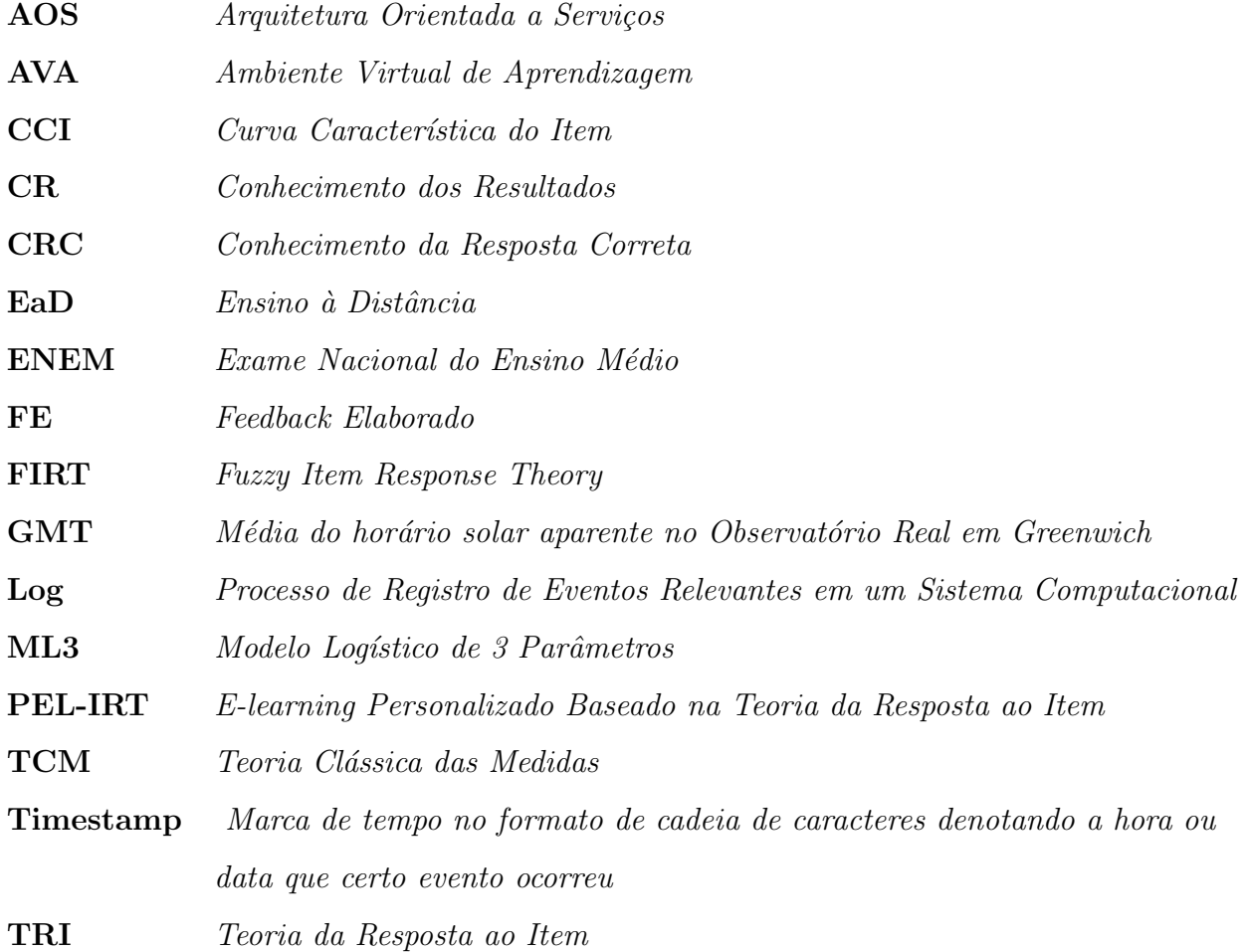

# Lista de Símbolos

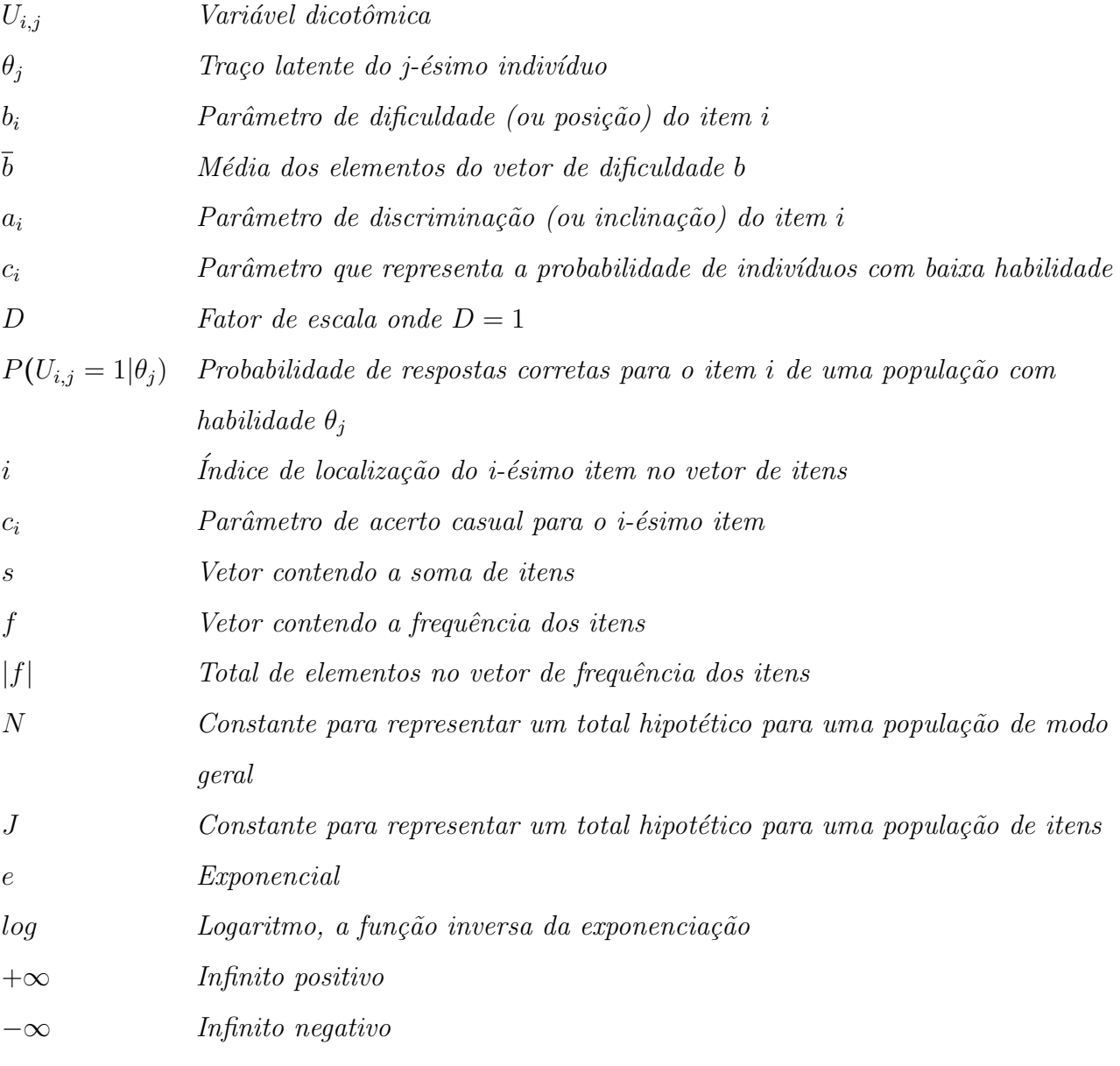

# Sumário

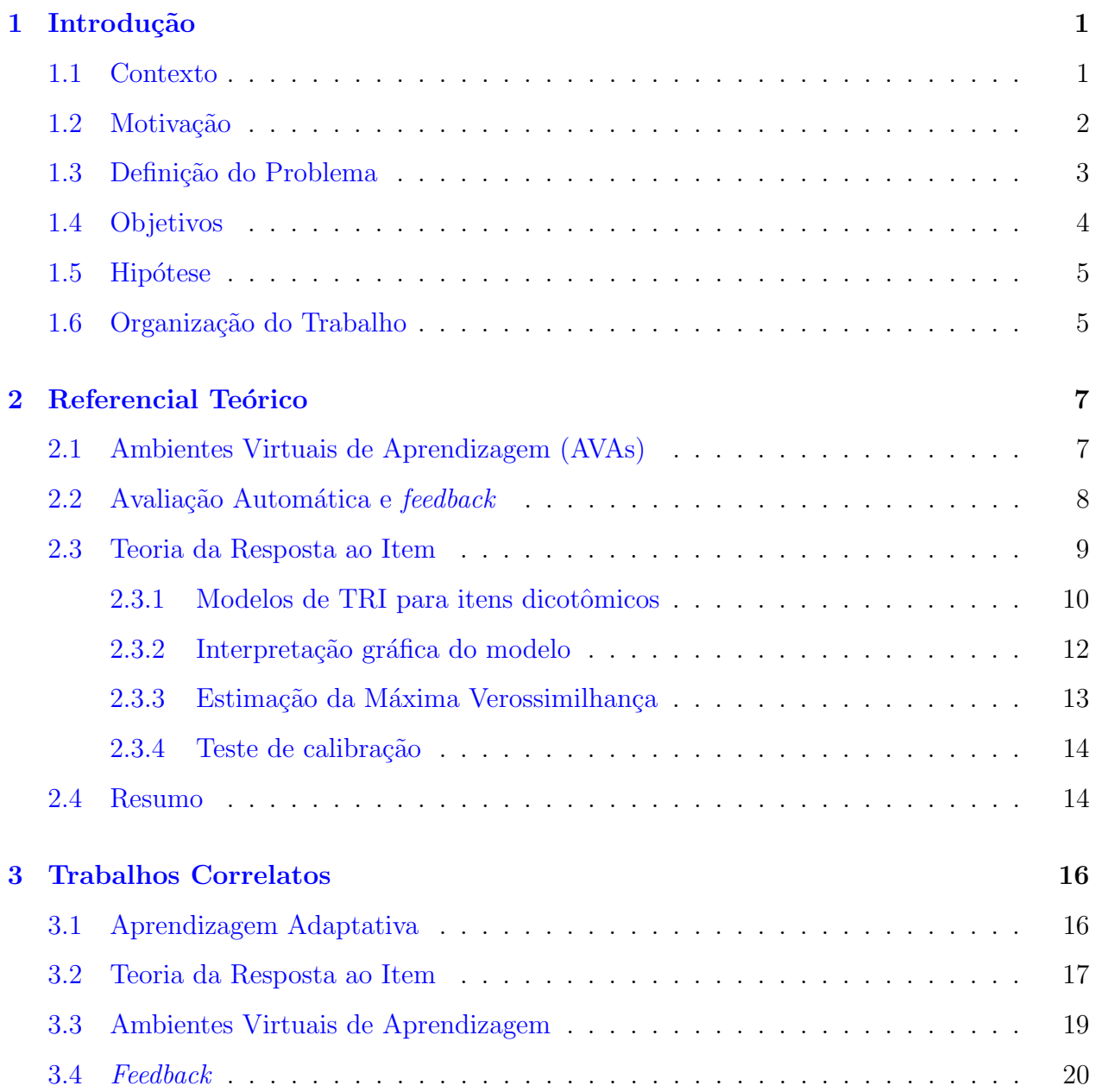

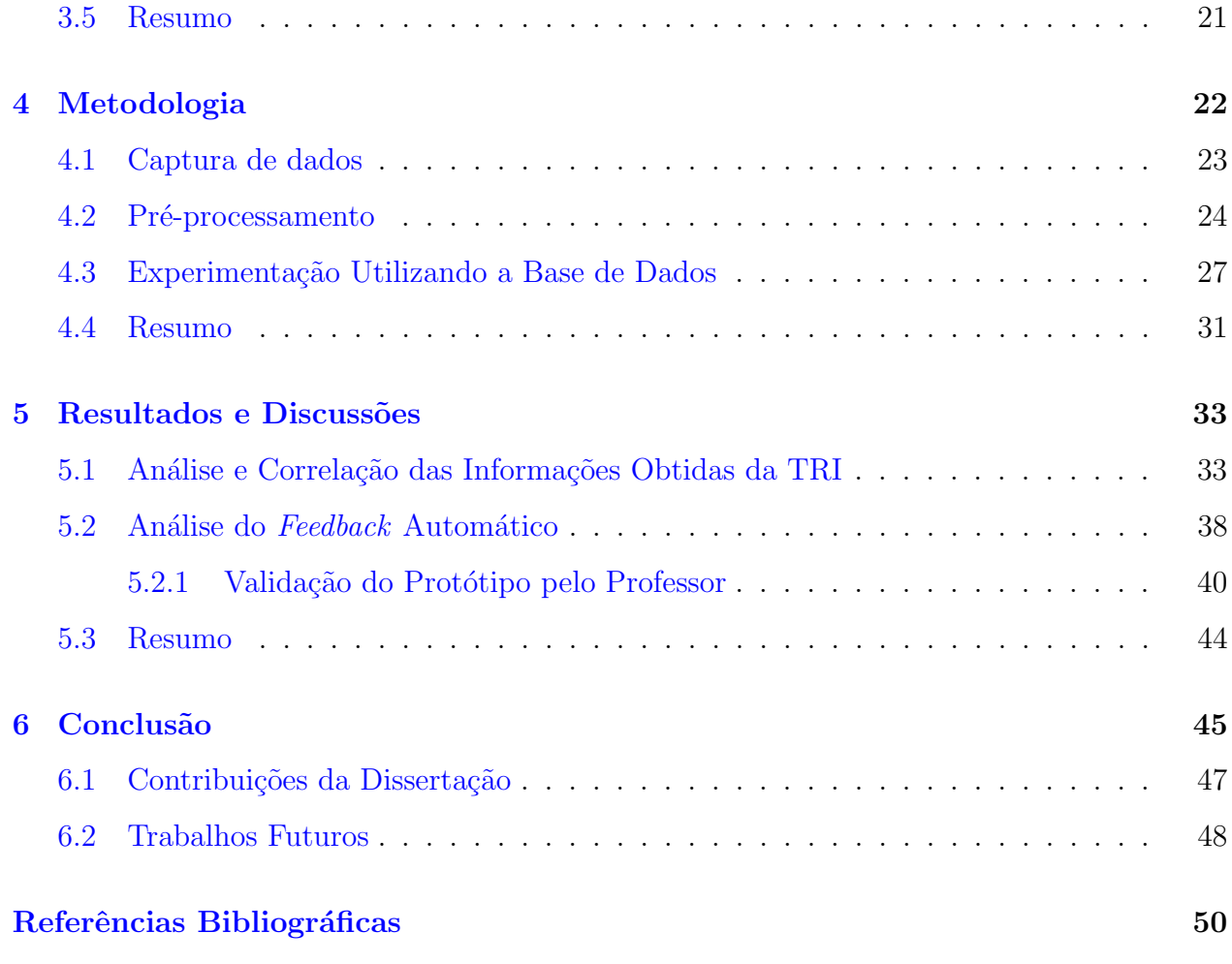

## <span id="page-17-0"></span>Capítulo 1

## Introdução

## <span id="page-17-1"></span>1.1 Contexto

A sociedade do século XXI está imersa nos benefícios provindos da tecnologia de modo que não depende, por exemplo, dos meios de comunicação tradicionais para obter conhecimento. A geração que nasceu após o advento da internet constrói o conhecimento a partir de objetos de seu interesse, o que dificulta o papel da escola enquanto instituição formadora, pois os alunos desta época, de acordo com [Giraffa](#page-67-0) [\(2013\)](#page-67-0), não possuem o perfil para o qual o sistema educacional foi concebido.

Além disso, a abordagem pedagógica tradicional de avaliação do discente, segundo [Caldas e Favero](#page-66-1) [\(2009\)](#page-66-1), impõe sobrecarga ao professor durante a correção e dificulta o acompanhamento do processo de aprendizagem do estudante. Cabe `a escola encontrar meios para acompanhar esse grande desafio que, segundo [Santo](#page-69-0) *et al.*  $(2012)$ , é constituído de um espaço de mediação entre o aluno e o mundo tecnológico. Entre as tentativas de acompanhar os estudantes está o uso de computadores na educação. Para [Valente](#page-69-1) [\(2010\)](#page-69-1), o uso do computador apresenta recursos importantes para auxiliar o processo de mudança da escola, pois possibilita a criação de ambientes de ensino que enfatizem a construção do conhecimento e não a instrução.

Entretanto, o mau uso do computador como ferramenta intermediadora do processo de ensino inibe sua capacidade de atuar como ferramenta pedagógica. Conforme [Rocha](#page-68-0) [\(2007\)](#page-68-0), o computador deve ser utilizado como um meio e n˜ao um fim, devendo ser manuseado de maneira a considerar o desenvolvimento dos componentes curriculares. Contudo, apenas implantá-lo na educação não implica em uma melhora satisfatória do ensino. Segundo Leitão  $(2017)$ , além dos recursos tecnológicos é preciso estudar o engajamento do aluno no processo de ensino-aprendizagem, buscando meios para avaliar e compreender o n´ıvel de entendimento e dificuldades dos estudantes.

## <span id="page-18-0"></span>1.2 Motivação

Pesquisas como as de [Caldas e Favero](#page-66-1) [\(2009\)](#page-66-1), Isotani e de Oliveira Brandão [\(2004\)](#page-67-2) e [Juniwal](#page-67-3)  $(2014)$  tentam reduzir a sobrecarga imposta ao professor usando a técnica de Avaliação Automática, um meio no qual atividades como exercícios, simulados ou provas na forma de itens para assinalamento podem ser corrigidos automaticamente. Uma característica dessa avaliação é fornecer *feedback* imediato após a aplicação de determinado exame, assim a técnica não está limitada apenas em corrigir mas também em fornecer informações sobre o desempenho por meio de feedback. Portanto, este feedback proporciona ao estudante, o acompanhamento do seu desempenho nas avaliações, além de refletir sobre o próprio aprendizado [\(Iahad](#page-67-4) et al. [2004\)](#page-67-4). No Brasil, a avaliação automática, nos moldes citados, é aplicada no Exame Nacional do Ensino Médio (ENEM), uma prova que permite o ingresso de pessoas às universidades de acordo com a pontuação obtida. O sistema de correção do ENEM utiliza a Teoria da Resposta ao Item (TRI) proposta por [Lord](#page-67-5) [\(1952\)](#page-67-5), a qual prioriza uma avaliação do desempenho de examinandos mediante a identificação de suas habilidades. Assim, o modelo fornece uma probabilidade de acerto por item, dada a habilidade do candidato. Ou seja, por esse modelo, a avaliação automática não está limitada apenas em verificar o assinalamento das respostas, mas, tamb´em, em determinar as habilidades que dificilmente s˜ao exploradas apropriadamente na correção tradicional.

A TRI surgiu como alternativa à Teoria Clássica das Medidas, uma metodologia do início do século 20 oriunda do trabalho de [Spearman](#page-69-2) [\(1904\)](#page-69-2), e que recebeu a contribuição de diversos pesquisadores até a ascensão da TRI, conforme apresentado em [\(Fletcher](#page-67-6) [2010\)](#page-67-6). Entre as vantagens da TRI estão a facilidade de produzir, aplicar e corrigir exames conforme descrito nos itens abaixo:

- Comparações entre traços latentes (processos hipotéticos) de indivíduos em populações diferentes quando submetidos ao mesmo teste que tenha itens comuns;
- Comparação de indivíduos na mesma população submetidos a testes distintos [\(Andrade](#page-66-2) [et al.](#page-66-2) [2000\)](#page-66-2);
- Pontuação mais justa devido à detecção de questões assinaladas corretamente de modo artificial (adivinhação).

Trabalhos como os de [Caldas e Favero](#page-66-1) [\(2009\)](#page-66-1), [Juniwal](#page-67-3) [\(2014\)](#page-67-3) e [Moreira e Favero](#page-68-1)  $(2009)$ , utilizam a avaliação automática com *feedback* para criar soluções que facilitem o processo de ensino-aprendizagem. Todavia, o *feedback* entregue ao aluno é puramente quantitativo. Há, entretanto, a necessidade de fornecer mais informações que permitam ao discente entender as dificuldades cognitivas, de tal forma que ele possa aperfeiçoar e construir conhecimentos. Os trabalhos de [Pieretti](#page-68-2) [\(2015\)](#page-68-2) e [Van der Kleij](#page-69-3) et al. [\(2015\)](#page-69-3) sumarizam as características do *feedback* formativo que se ramifica em *feedback* elaborado, conhecimento dos resultados e, por fim, conhecimento da resposta correta. Dentre os tipos citados, o feed $back$ elaborado é capaz de fornecer não apenas informações sobre os acertos, os erros ou ainda quais as respostas corretas, mas também os tópicos em estudo e os possíveis caminhos para que professores e alunos possam compreender o que pode ser melhorado durante o processo de ensino-aprendizagem.

## <span id="page-19-0"></span>1.3 Definição do Problema

Trata-se de um problema que engloba a técnica de avaliação automática com a finalidade de avaliar o desempenho de indivíduos em exames a fim de fornecer *feedback*. Entretanto, o problema não está restrito apenas à função de correção automática baseada em gabarito e que informa um escore ao examinado. É necessário identificar quais as habilidades um aluno possui ao responder um questionário para determinar se há tópicos que demandam mais atenção e que o professor deve estar ciente para intervir com uma solução. A técnica presente neste artigo está embasada em uma teoria probabilística que estima, a partir de seus

modelos, as habilidades dos examinandos e as dificuldades dos itens ao receber respostas de um questionário.

As informações proporcionadas por esse tipo de avaliação podem beneficiar a construção de um *feedback* mais informativo e útil que auxilie tanto professor quanto aluno a tratarem eventuais dificuldades com maior grau de clareza dada a qualidade da turma em dominar ou não um determinado tópico disciplinar.

O problema considerado neste trabalho pode ser expresso na seguinte questão: É possível construir um método para feedback automático baseado em um modelo probabilístico de avaliação de itens que possibilite aos alunos e professores a identificação de lacunas, isto  $\acute{e}$ , habilidades a serem melhoradas ou adquiridas durante o processo de ensino-aprendizagem?

### <span id="page-20-0"></span>1.4 Objetivos

O objetivo principal ´e fornecer feedback formativo e direcionado aos alunos e professores para indicar aos discentes suas dificuldades em cada tópico e fornecer aos docentes informações que ajudem a melhorar o processo de ensino-aprendizagem a partir da estimação das habilidades dos estudantes por um modelo logístico mediante aplicação de testes objetivos.

Para que tal objetivo seja alcançado, faz-se necessário o cumprimento dos seguintes objetivos específicos:

- Determinar os parˆametros de entrada do modelo para estimar as habilidades dos examinandos e determinar a dificuldade dos itens a partir de testes de calibração aplicados na base de dados em estudo;
- Definir as informações pertinentes pós-estimação de parâmetros para compor o artefato de *feedback* a partir da análise dos dados produzidos pelo experimento;
- Construir páginas web para permitir o acesso e a interação com os artefatos que compõem o *feedback* por meio da definição de um padrão de projeto e consequentemente a geração automática de código-fonte de páginas web.

## <span id="page-21-0"></span>1.5 Hipótese

O uso de um método formal de avaliação aplicado à correção automática de exercícios no contexto de educação digital pode garantir uma metodologia de avaliação mais justa do ensino, pois o m´etodo pode auxiliar o professor a identificar as dificuldades individuais de cada discente de maneira precisa. Al´em disso, o ambiente pode fornecer aos alunos e professores um *feedback* formativo a partir de características identificadas para um determinado perfil de discente a fim de que haja subs´ıdios consistentes que auxiliem na melhora do processo de ensino-aprendizagem.

### <span id="page-21-1"></span>1.6 Organização do Trabalho

A introdução deste trabalho apresentou a contextualização do tema abordado, a problemática e, por fim a contribuição desta dissertação. Os parágrafos seguintes apresentam o conteúdo abordado em cada capítulo deste trabalho.

O Capítulo 2 enfatiza a fundamentação teórica que descreve o conteúdo pertinente dos tópicos em estudo como os Ambientes Virtuais de Aprendizagem, a Avaliação Automática, a Teoria da Resposta ao Item e o Teste de Calibração com ênfase nos modelos, técnicas e algoritmos utilizados durante o desenvolvimento desta dissertação de modo que os conceitos e definições essenciais para compreensão desta redação sejam apresentados.

O Capítulo 3 descreve os trabalhos correlatos da literatura que lidam com técnicas como o Feedback Formativo, modelos da Teoria da Resposta ao Item para fornecer avaliação e Feedback automático de questionários de múltipla escolha no contexto da aprendizagem eletrônica.

A etapa de análise, pré-processamento da base de dados e execução do experimento  $\acute{e}$  detalhada no Capítulo 4. Em um primeiro momento os dados são analisados a fim de determinar quais atributos podem compor os dados de entrada que a Teoria da Resposta ao Item lida a fim de estimar os parâmetros de dificuldade e habilidade mediante aplicação do Teste de Calibração. Em um segundo momento os dados produzidos são analisados e correlacionados para possibilitar a an´alise dos resultados no cap´ıtulo seguinte.

O Capítulo 5 apresenta e discute os resultados obtidos em dois momentos. Em um

primeiro momento a análise leva em consideração os parâmetros de habilidade dos estudantes e dificuldade dos itens a fim de organizar os discentes em grupos para determinar os itens compatíveis por meio da correlação entre dificuldade, tópico abordado e probabilidade de acerto. Em um segundo momento a análise baseia-se na experimentação do método proposto mediante análise e validação de professores.

E, por fim, o Capítulo 6 resume os resultados obtidos pelo método elaborado nesta dissertação e conclui relatando as considerações finais, apresentando as contribuições e caminhos a serem investigados em trabalhos futuros.

## <span id="page-23-0"></span>Capítulo 2

## Referencial Teórico

Este capítulo apresenta os conceitos fundamentais abordados neste trabalho a fim de proporcionar um embasamento teórico que permita a compreensão de termos como Ambientes Virtuais de Aprendizagem, Avaliação Automática e técnicas de Feedback, Teoria da Resposta ao Item e Teste de Calibração.

## <span id="page-23-1"></span>2.1 Ambientes Virtuais de Aprendizagem (AVAs)

O termo Ambiente Virtual de Aprendizagem (AVA) refere-se aos sistemas de aprendizagem eletrˆonica que atuam como o elo para conectar alunos e professores a um ambiente de educação que permita experiências similares àquelas vivenciadas em salas de aula tradicionais, porém dispondo de um conjunto de recursos tecnológicos para facilitar o processo de ensino-aprendizagem. No meio acadêmico, a avaliação de discentes é o processo que visa atestar o conhecimento do indivíduo sobre determinado conteúdo.

Segundo [Meyer e Mont](#page-67-7)<sup>o</sup>Alverne [\(2021\)](#page-67-7), os AVAs fornecem uma solução integrada para gerir o aprendizado on-line, fornecendo mecanismos de avaliação e acesso a recursos disponíveis que permitem uma aprendizagem significativa. Nesses espaços, encontram-se uma série de ferramentas e recursos que possibilitam aos docentes organizar atividades e tarefas. Existem desde opções mais interativas, como fóruns e chats, até outras mais estruturadas e predefinidas como os question´arios. E dentro dos AVAs que se concentra toda ou a maior ´ parte do ensino-aprendizagem [\(Veloso](#page-69-4) [2021\)](#page-69-4).

Os AVAs podem ser empregados como ferramentas de suporte para o Ensino à Distância (EaD), bem como servir de apoio às atividades presenciais em sala de aula ou diferentes ambientes por meio da internet ou rede interna de computadores. Dentre as ferramentas mais comuns na literatura que dão suporte ao ensino à distância pode-se citar: Blackboard<sup>[1](#page-24-1)</sup>, Moodle<sup>[2](#page-24-2)</sup> e Sakai<sup>[3](#page-24-3)</sup>.

### <span id="page-24-0"></span>2.2 Avaliação Automática e feedback

De acordo com [Caldas e Favero](#page-66-1) [\(2009\)](#page-66-1), o processo de avaliação impõe sobrecargas ao docente, pois turmas com um n´umero elevado de alunos impossibilitam que o professor obtenha uma vis˜ao geral do desempenho da classe e ainda dificultam o acompanhamento individual dos estudantes, já que o professor dedica grande parte do seu tempo à correção das avaliações. O problema torna-se maior quando alunos e professores atuam em um ecossistema de interação à distância, isto é, que não proporciona o acompanhamento e a comunicação direta de ambos os lados no processo de ensino-aprendizagem. [Henderson](#page-67-8) et al. [\(2019\)](#page-67-8) destacam que os estudantes relatam muita insatisfação, pois não conseguem o que desejam com os comentários que recebem sobre o desempenho, já os professores ficam preocupados que os alunos não se envolvam e assim os docentes questionam se o esforço de ensino vale a pena.

AVAs como os citados na Seção 2.1 têm apoiado o ensino na modalidade de Ensino à Distância (EAD) através de serviços, como a correção automática de questões objetivas, com o intuito de amenizar problemas na avaliação que, segundo [Santos](#page-69-5) [\(2016\)](#page-69-5), pode ser feito de duas formas: avaliar para ajudar a aprender, e avaliar para sintetizar a aprendizagem. A primeira seria o propósito formativo no qual o objetivo é fornecer evidências fundamentadas e sustentadas de forma a agir para apoiar o aluno enquanto que a segunda é descrever e dar conta do que o aluno aprendeu.

A avaliação automática deve, portanto, fornecer ao aluno e professor, recursos que permitam não apenas obter a pontuação como indicativo de desempenho, mas também subsídios para que o indivíduo compreenda os sucessos e insucessos. Segundo [Pimentel](#page-68-3) *et al.* 

<span id="page-24-1"></span><sup>1</sup>https://www.blackboard.com/pt-br

<span id="page-24-2"></span> $^{2}$ https://moodle.org/?lang=pt\_br

<span id="page-24-3"></span><sup>3</sup>https://www.sakailms.org

 $(2020)$ , compreender os insucessos é essencialmente importante, pois retroalimenta o processo de ensino-aprendizagem podendo, se necessário, reorganizar a sequência do curso, os materiais e os processos avaliativos.

[Van der Kleij](#page-69-3) *et al.* [\(2015\)](#page-69-3) investigaram em uma meta-análise os efeitos de métodos para fornecer *feedback* baseado em questões no contexto da aprendizagem eletrônica. Entre os variados tipos de feedback, que podem ser consultados em [Pieretti](#page-68-2) [\(2015\)](#page-68-2), [Van der Kleij](#page-69-3) [et al.](#page-69-3)  $(2015)$  descrevem três tipos principais: conhecimento dos resultados  $(CR)$  que indica apenas se a resposta assinalada está correta ou incorreta; conhecimento da resposta correta  $(CRC)$ , similar ao CR, contudo informa qual a resposta é a correta; e por fim, *feedback* elaborado (FE) que, diferentemente dos anteriores, não há uma distinção clara entre feedback (em termos de correções) e a instrução/sugestão. No FE o processo de fornecer informação agrega tanto características do CR e CRC quanto instruções nas formas de dicas, informações adicionais ou tópicos para estudo.

Este trabalho lida como a geração de *feedback* do tipo elaborado (FE) pois, além de informar o status do assinalamento, sugere o tópico que o aluno deve revisar, assim como outras informações detalhadas nas próximas seções.

### <span id="page-25-0"></span>2.3 Teoria da Resposta ao Item

Os resultados obtidos a partir da aplicação de exames para a avaliação e seleção de estudantes, ainda que automáticos, são expressos, na maioria dos casos, por escores brutos ou padronizados em alguma escala. Além disso, a avaliação e interpretação dos resultados é dependente do conjunto de questões ou itens selecionados para o exame. Tal fato implica em análises associadas à prova como um todo, ou seja, a pontuação do candidato depende da quantidade de questões assinaladas corretamente, o que é uma característica da Teoria Clássica das Medidas (TCM). Deste modo, de acordo com [Andrade](#page-66-2) *et al.* [\(2000\)](#page-66-2), a comparação entre candidatos de uma população apresenta uma deficiência, pois é válida somente se estes são submetidos ao mesmo exame.

Para suprir as limitações do modelo TCM, como a proposta neste trabalho, além de outras apresentadas no trabalho de [Petrassi](#page-68-4) et al. [\(2021\)](#page-68-4), foi desenvolvida a Teoria da Resposta ao Item (TRI), um modelo matemático em que itens (nomeação dada às questões) são elementos centrais, e portanto, as conclusões não dependem do questionário como um todo e sim de cada item particular que o compõe. A TRI, a partir de seus modelos logísticos, descreve a probabilidade de um estudante assinalar um item corretamente em função dos seus traços latentes, isto é, suas características ou habilidades que não podem ser identificadas diretamente pelo modelo clássico. Os traços latentes (ou habilidades) são informações que visam representar o grau de conhecimento dos estudantes a partir de características como o quão bom o aluno é em resolver problemas matemáticos e neste sentido, caso o aluno não consiga resolver o problema de maneira integral, sua habilidade por representar os conhecimentos para resolver partes do problema, por exemplo, em uma conta que envolva soma e divisão, assim o aluno pode ter apenas a habilidade de somar números ou ainda a habilidade para somar e dividir n´umeros. Dentre as vantagens do TRI, quando comparado com o TCM, pode-se destacar a capacidade de comparar indivíduos de populações distintas a partir de seus traços latentes, ou seja, a comparação é feita por habilidades presentes em uma escala quando estes são submetidos a questionários que compartilhem itens em comum. De maneira análoga, é possível comparar indivíduos da mesma população quando submeti-dos a questionários com itens distintos. Segundo [Araujo](#page-66-3) *et al.* [\(2009\)](#page-66-3), as comparações são possíveis porque tanto os itens quanto os traços latentes residem no mesmo espaço métrico, denominado escala de habilidade. Desta forma, a habilidade é algo comum ao indivíduo e ao item que a exige para que seja assinalado corretamente.

#### <span id="page-26-0"></span>2.3.1 Modelos de TRI para itens dicotômicos

Dentre os modelos de TRI para itens dicotomizados, isto é, itens assinalados como corretos ou incorretos, destacam-se os de 1, 2 e 3 parâmetros. Estes modelos levam em consideração as respectivas características:

- (1) Contém apenas o parâmetro de dificuldade do item;
- $(2)$  Contém a dificuldade do item e o parâmetro de discriminação do item;
- (3) Contém a dificuldade do item, a discriminação do item e o parâmetro de acerto casual.

Esta pesquisa dá ênfase ao modelo logístico Rasch que adota o parâmetro de dificuldade do item. Esse modelo ´e o mais adequado quando a TRI lida com base de dados com poucos registros, pois a estimação das habilidades permanece concisa. Em outros modelos como o de dois ou três parâmetros, a estimação pode não ser concisa a depender da base de dados o que pode implicar na interrupção do processo de calibração antes que o critério de parada seja alcançado. Essa interrupção pode resultar em parâmetros pouco ajustados para descrever as habilidades da população avaliada. A Equação 2.1 descreve o modelo logístico de 3 parâmetros (ML3) do qual o modelo Rasch é deduzido e descrito nos parágrafos seguintes.

Modelo Logístico de 3 Parâmetros – ML3: A definição do ML3 desenvolvida por [Birnbaum](#page-66-4)  $(1968)$  é dada por:

<span id="page-27-0"></span>
$$
P(U_{ij} = 1 | \theta_j) = c_i + (1 - c_i) \frac{1}{1 + e^{-D a_i (\theta_j - b_i)}} \tag{2.1}
$$

com i = 1,2...,I e j = 1,2...,J onde:

 $U_{ij}$  é uma variável dicotômica que assume o valor 1 quando o indivíduo j responde corretamente ao item i, ou 0 quando o indivíduo i não responde corretamente ao item i.

 $\theta_i$  representa a habilidade (traço latente) do j-ésimo indivíduo.

 $b_i$  é o parâmetro de dificuldade (ou de posição) do item i, medido na mesma métrica da escala de habilidade  $\theta$ .

 $a_i$  é o parâmetro de discriminação (ou de inclinação) do item i, com valor proporcional à inclinação da Curva Característica do Item (CCI), no ponto  $b_i$ . A CCI é descrita com detalhes na Subseção 2.3.2.

 $c_i$  é o parâmetro que representa a probabilidade de indivíduos com baixa habilidade responderem corretamente o item i (muitas vezes referido como a probabilidade de acerto casual).

 $D \neq$  um fator de escala, constante e igual a 1.

O termo  $P(U_{ij} = 1 | \theta_j)$ , segundo [Baker e Kim](#page-66-5) [\(2017\)](#page-66-5), é interpretado como a proporção de respostas corretas para o item i dentre todos os indivíduos de uma população com habilidade  $\theta_j$ .

Para obter o modelo Rasch a partir do ML3 basta assinalar o valor 1 para o parâmetro

de discriminação do item e assinalar o valor 0 ao parâmetro de acerto casual. A Equação 2.2 descreve o modelo Rasch.

<span id="page-28-2"></span>
$$
P(U_{ij} = 1 | \theta_j) = \frac{1}{1 + e^{-D(\theta_j - b_i)}}\tag{2.2}
$$

#### <span id="page-28-1"></span>2.3.2 Interpretação gráfica do modelo

Além da descrição numérica, os modelos de TRI podem ser interpretados de maneira visual pelo gráfico da Curva Característica do Item. [Baker e Kim](#page-66-5) [\(2017\)](#page-66-5) definem como um gráfico na forma de uma curva em "S" que descreve a relação entre a probabilidade correta para um item, dado um valor na escala de habilidade. De forma matem´atica, a probabilidade de resposta correta é próxima de zero quando os valores de habilidade ficam mais próximos de  $-\infty$  e aumenta quando os valores de habilidade aproximam-se de  $+\infty$ . Na prática, os limites inferior e superior variam entre −4 e 4.

<span id="page-28-0"></span>A [Figura 2.1](#page-28-0) ilustra a relação entre a probabilidade  $P(U_{ij} = 1 | \theta_j)$  e os parâmetros do modelo ML3. O parâmetro b denota um ponto em alguma região desta escala e representa

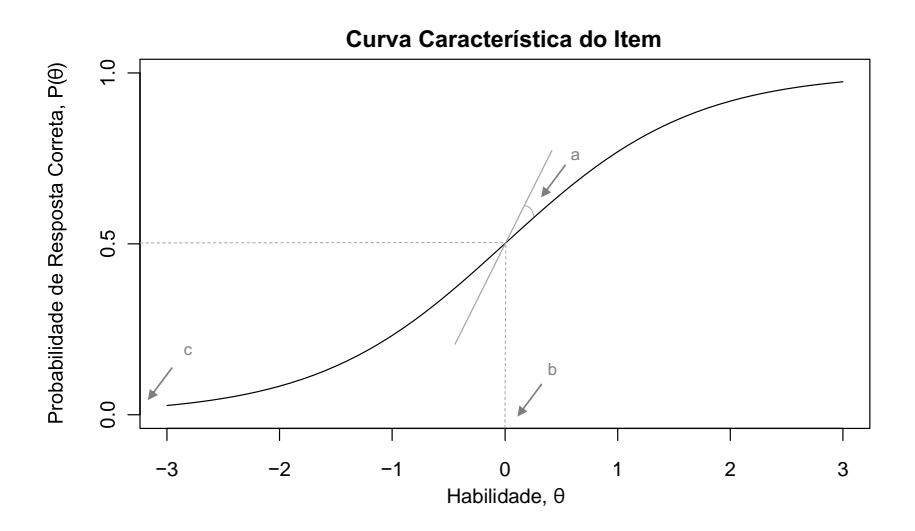

Figura 2.1: A Curva Característica do Item construída a partir dos parâmetros  $a, b, e$ .

a habilidade necessária para uma probabilidade de acerto igual a  $\frac{(1+c)}{2}$ , onde c independe da escala de habilidade, pois assume valores entre 0 e 1. Portanto, quanto maior o valor de b, mais difícil é o item, e vice-versa. Quando o modelo não leva em consideração o acerto casual, isto  $\acute{e}$ , c assinalado com 0, a dificuldade b representa um ponto na escala de habilidade cuja probabilidade de resposta correta para um item  $i$  é de 50%. Quando esse fato ocorre, a CCI construída corresponde à probabilidade obtida do modelo Rasch.

O parˆametro a corresponde proporcionalmente ao ponto onde a reta tangente toca a curva. Valores baixos de *a* (próximos a zero) influenciam no poder de discriminação do item de modo que alunos com habilidades heterogêneas podem ter a mesma probabilidade de acertar um item. No entanto, [Andrade](#page-66-2) *et al.* [\(2000\)](#page-66-2) afirmam que o contrário, onde a assume valores muito elevados, indica uma curva bastante íngreme, logo o item tratado é considerado difícil, e portanto, é esperado que apenas indivíduos com habilidades elevadas consigam responder corretamente.

#### <span id="page-29-0"></span>2.3.3 Estimação da Máxima Verossimilhança

Na Teoria da Resposta ao Item, a máxima verossimilhança é um procedimento aplicado na etapa de estimação das habilidades de um examinando. Uma vez que um modelo de TRI é selecionado com seus parâmetros e dados coletados, é possível avaliar, segundo [Myung](#page-68-5) [\(2003\)](#page-68-5), sua qualidade de ajuste, isto é, quão bem ele se ajusta aos dados observados. A qualidade do ajuste ´e avaliada encontrando os parˆametros do modelo de TRI que melhor se ajustam aos dados. O processo de estimação inicia com o assinalamento de valores *a priori* para os parâmetros de habilidade  $\theta$  e dificuldade do item e ocorre de maneira iterativa. A partir dessas estimativas, a probabilidade  $P(\theta)$  é calculada para todos os itens assinalados por um indivíduo. O processo é repetido enquanto for possível obter ajustes do parâmetro de habilidade que melhorem a relação das probabilidades com os itens de resposta do examinando. A estimação é encerrada quando a diferença do ajuste se torna tão pequena que não demanda novas correções nas habilidades estimadas.

Conforme descreve [Paek e Cole](#page-68-6) [\(2019\)](#page-68-6), a estimação da máxima verossimilhança não fornece estimativas finitas podendo falhar em duas situações: o aluno acerta todos os itens do question´ario e a habilidade estimada corresponde ao infinito positivo; ou o aluno n˜ao assinala alternativas corretas e a estimativa tende ao menos infinito. Nas situações apresentadas é impossível obter estimativas para o examinando. Em situações como essas, o recomendado é eliminar o aluno da análise.

A [Subse¸c˜ao 2.3.4](#page-30-0) descreve a etapa de calibra¸c˜ao que visa encontrar as estimativas dos parâmetros a partir do conceito de máxima verossimilhança.

#### <span id="page-30-0"></span>2.3.4 Teste de calibração

A técnica de calibração atua em conjunto com os modelos de TRI com a finalidade de estimar os parâmetros de dificuldade (b) e habilidade  $(\theta)$  de um modelo que não são conhecidos a priori durante a avaliação de estudantes. O processo de calibração consiste em administrar um teste para N indivíduos que respondem a J itens de maneira dicotômica em um questionário. Após a aplicação do exame, alguns procedimentos são aplicados nas respostas, com a finalidade de expressar as habilidades identificadas em uma escala de habilidade comum entre os participantes do exame.

O Teste de Calibração definido para a execução dos experimentos deste artigo é baseado no paradigma de calibração introduzido por Allan Birnbaum em 1968 e implementado em [\(Baker e Kim](#page-66-5) [2017\)](#page-66-5). Birnbaum divide o paradigma em dois estágios de máxima verossimilhança. No primeiro estágio, a técnica estima os parâmetros de dificuldade dos  $J$  itens de um questionário. No segundo estágio, a partir dos parâmetros de dificuldade estimados, as habilidades dos  $N$  participantes são computadas. As estimações do segundo estágio são baseadas no conceito de ancoragem, o qual adota valores iniciais e realiza ajustes até encontrar estimativas que não demandem novos ajustes. O processo de estimação ocorre de modo iterativo buscando estimar os parâmetros que forneçam o melhor ajuste conforme descrito na Subseção 2.3.3. Detalhes específicos de implementação e tomada de decisões são explicados na etapa de experimentação da Seção 4.3.

O [Cap´ıtulo 3](#page-32-0) descreve os trabalhos relacionados a esta pesquisa que utilizam a Teoria da Resposta ao Item em conjunto com as técnicas já apresentadas e que visam facilitar o processo de ensino-aprendizagem.

### <span id="page-30-1"></span>2.4 Resumo

Este capítulo descreveu os conceitos fundamentais para entendimento dos tópicos abordados neste trabalho. A Seção 2.1 explicou a definição do termo Ambiente Virtual de Apren-

dizagem, suas vantagens para a educação assim como os recursos disponíveis para gerir o aprendizado. A Seção 2.2 apresentou a importância de aplicar a Avaliação Automática no contexto educacional dada a dificuldade de acompanhamento e comunicação direta com os estudantes, além disso relatou o conceito de *feedback* formativo e seus tipos específicos como o conhecimento de resultados, conhecimento da resposta correta e, por fim, feedback elaborado. Para concluir, a Seção 2.3 apresentou a TRI, seu significado estatístico, assim como os modelos para estimação e interpretação dos resultados pela Curva Característica do Item.

## <span id="page-32-0"></span>Capítulo 3

## Trabalhos Correlatos

Os trabalhos relacionados apresentam os resultados obtidos durante a condução de uma Revisão Sistemática da Literatura que possibilitou a avaliação de estudos cujos autores fizeram uso de algoritmos para avaliação adaptativa usando modelos da Teoria da Resposta ao Item, feedback formativo e outras técnicas em conjunto da Interação Humano-Computador e ontologias para a representação do conhecimento do aluno. Vale destacar que os trabalhos encontrados abordam os tópicos de maneira isolada ou a TRI com um dos tópicos mencionados. Entre os trabalhos encontrados h´a os de [\(Chen e Duh](#page-66-6) [2008;](#page-66-6) [Yarandi](#page-69-6) et al. [2013;](#page-69-6) [Rajamani e Kathiravan](#page-68-7) [2013;](#page-68-7) [El Falaki](#page-67-9) et al. [2013\)](#page-67-9).

### <span id="page-32-1"></span>3.1 Aprendizagem Adaptativa

O trabalho de [Yarandi](#page-69-6) et al.  $(2013)$  lida com sistemas de aprendizagem eletrônica (e-learning) apresentando uma abordagem diferente do que se tem pesquisado na literatura, pois os sistemas atuais adotam o conceito de aprendizagem estática, ou seja, os estudantes recebem o mesmo conte´udo independentemente do perfil que possuam. Assim, [Yarandi](#page-69-6) et al. [\(2013\)](#page-69-6) propõem um sistema de tomada de decisão que use a aprendizagem adaptativa para identificar os estilos de aprendizagem, habilidades e conhecimento prévio dos estudantes, com a finalidade de determinar de maneira dinâmica conteúdos educacionais que se adéquem às necessidades de cada aluno.

Os estilos de aprendizagem, são obtidos pelo uso das ontologias, pois são a maneira

mais comum de representar o conhecimento devido à sua flexibilidade e extensibilidade na modelagem de conceitos e seus relacionamentos, conforme explicam [\(Esichaikul](#page-67-10) et al. [2011\)](#page-67-10). Para cada aluno, são geradas ontologias que descrevam o seu conhecimento com finalidade de representar um perfil de usuário ao qual são enviadas informações e conteúdos de aprendizagem compatíveis com as habilidades dos indivíduos. A identificação de habilidade adota a Teoria da Resposta ao Item como mecanismo de mensurar a habilidade de maneira acurada e, desse modo, os dados são coletados durante a interação do estudante com a ferramenta para continuamente serem fornecidos ao modelo, a fim de determinar as habilidades dos alunos de acordo com testes realizados no ambiente.

O sistema permite a aprendizagem adaptativa em dois aspectos:

- 1. Permite a apresentação de conteúdos para diferentes níveis de estudantes com características distintas.
- 2. Sugere caminhos de aprendizagem adaptativos, por exemplo, aprender um novo tópico, repetir um tópico com mais detalhes ou fazer mais exercícios com níveis de dificuldade inferiores ou superiores.

Resultados da análise de questionário indicam que o sistema proposto melhorou a satisfação dos usuários, particularmente pelas capacidades adaptativas.

### <span id="page-33-0"></span>3.2 Teoria da Resposta ao Item

Segundo [Chen e Duh](#page-66-6) [\(2008\)](#page-66-6), a maioria dos sistemas de educação se concentra no uso de comportamentos, interesses e hábitos do aluno para fornecer serviços personalizados de aprendizagem e-learning. Esses sistemas geralmente n˜ao consideram a compatibilidade entre a capacidade do aluno e o n´ıvel de dificuldade dos cursos recomendados. Para promover a eficácia da aprendizagem, um estudo anterior de Chen [et al.](#page-66-7) [\(2005\)](#page-66-7) propôs um sistema de e-learning personalizado baseado na teoria da resposta ao item (PEL-IRT), que pode considerar tanto a dificuldade de tópicos do curso quanto a capacidade do aluno avaliada pelas respostas de *feedback* (ou seja, entendimento completo ou não entendimento da resposta) para fornecer caminhos de aprendizagem personalizados para alunos de maneira individual.

Todavia, o PEL-IRT não pode estimar a capacidade do aluno para serviços de aprendizagem personalizados de acordo com as respostas n˜ao n´ıtidas do aluno (ou seja, respostas incertas/imprecisas). O principal problema é que a resposta do aluno geralmente não pertence à compreensão completa ou à falta de entendimento do conteúdo dos cursos aprendidos. Portanto, o estudo apresenta um sistema de tutoria inteligente personalizado com base na teoria da resposta a itens  $fuzzy (FIRT)$ , que pode ser capaz de recomendar cursos com níveis de dificuldade adequados para os alunos, de acordo com as respostas de feedback incerto ou fuzzy do aluno.

Em experimentos realizados para avaliar o desempenho da ferramenta, foram ministradas aulas de programação em Linguagem C com o tema "laço de repetição". Oitenta e oito alunos usaram a ferramenta e geraram um banco de dados de perfis de usuários com 1571 registros de aprendizado. Cada item respondido continha um parâmetro de dificuldade preestabelecido pelo professor. A escala de habilidade estava no intervalo [−3, 3], ou seja, parâmetros de dificuldade com valores próximos a -3 indicavam uma questão fácil. Sempre que o aluno entra no sistema e não há registros próprios, a sua habilidade é inicializada em 0 o que indica uma habilidade moderada dada a escala de habilidade.

Os resultados obtidos indicam que a maioria dos alunos têm habilidades moderadas, isto ´e, localizadas no intervalo positivo entre [1, 3] na unidade "Loop". O sistema proposto coleta as respostas dos alunos às perguntas: "Você entende o conteúdo do material do curso?" e "Como você pensa sobre a dificuldade dos materiais do curso?". Se um aluno puder compreender completamente o material recomendado, o grau de compreens˜ao inferido do aluno estará próximo de um. De acordo com os alunos conectados ao sistema na unidade "Loop", o grau médio de compreensão dos cursos recomendados é de 0,636, superior a 0,5, resultado que mostra que a compreensão dos alunos dos cursos recomendados é alta. Da perspectiva dos cursos, a proporção média dos cursos recomendados que podem ser compreendidos pelos alunos é de 0,627, acima de 0,5, resultado que também mostra que os alunos podem compreender os cursos mais recomendados na unidade "Loop".

## <span id="page-35-0"></span>3.3 Ambientes Virtuais de Aprendizagem

A pesquisa de [Rajamani e Kathiravan](#page-68-7) [\(2013\)](#page-68-7) gerou um sistema adaptativo de avaliação para compor testes digitais com o objetivo de melhorar a eficiência de elaboração de itens que se adéquem em múltiplos critérios de avaliação. O sistema proposto envolve duas fases:

- 1. Fase Preparatória: o professor seleciona parâmetros relacionados ao teste como variantes de conceitos a serem cobertos, relevância dos conceitos e critério de finalização. No começo do teste, geralmente são colocados itens previamente moderados com parâmetros predefinidos e a habilidade inicial do aluno é determinada antes do início do teste em si. Nesta proposta, um teste moderado é apresentado e, baseado nas respostas assinaladas, um teste sucessor é proposto. A abordagem dessa proposta adota um caminho diferente, ou seja, são aplicados testes de multiestágios, onde um conjunto de itens são apresentados e a habilidade é obtida com o início do teste propriamente dito.
- 2. Fase de Administração e Desenvolvimento do item: o teste pode ser conduzido de maneira adaptativa considerando todos os critérios de avaliação e todos os parâmetros são atualizados automaticamente. Dentre os critérios, cada item tem um valor ponderado para avaliar se o aluno compreendeu os conceitos, e cada pergunta está relacionada a um ou mais conceitos. O esquema de representação varia no intervalo [0, 4] conforme listado abaixo:
	- $\bullet$  0 o item não tem relação com o conceito;
	- $1 o$  item tem fraca relação;
	- $2 o$  item é relacionado;
	- $3 o$  item tem alta relação;
	- $4 o$  item tem total relação.

A abordagem do uso de testes assistidos por computador é significativa e promissora na educação moderna, principalmente para liberar os professores do ônus de compor exames e melhorar a qualidade da avaliação dos testes. Os atributos da pergunta em um banco de perguntas são ajustados de forma adaptativa e dinâmica, sempre refletindo o status de aprendizado dos alunos. Várias outras tecnologias baseadas em inteligência artificial, ou otimização, podem ser aplicadas para desenvolver um teste mais eficiente, gerando abordagens para bancos de itens muito grandes. De acordo com [Rajamani e Kathiravan](#page-68-7) [\(2013\)](#page-68-7), a combinação de inteligência e personalização é a direção futura.

### <span id="page-36-0"></span>3.4 Feedback

Em termos de *feedback* o trabalho de [El Falaki](#page-67-9) *et al.* [\(2013\)](#page-67-9) adota elementos da interação humano/computador, com a combinação cognitiva, comportamental e computacional, em um ambiente de aprendizagem. No escopo cognitivo e comportamental, a técnica de avaliação formativa adaptativa é empregada a fim de identificar o nível de competência do aluno e, a partir disso, fornecer orientações para que o aluno alcance o perfil de saída elaborado educacionalmente. No âmbito da computação, esse processo é realizado por meio de um sistema de *e-learning*, no qual a avaliação proposta é implementada por meio da arquitetura orientada a serviços (AOS).

Porém, diferente dos trabalhos citados, a pesquisa de [El Falaki](#page-67-9) *et al.* [\(2013\)](#page-67-9) oferece um sistema que individualiza o processo de avaliação, oferecendo um diagnóstico personalizado para decidir sobre a atividade de remediação. O foco está centrado na individualização do caminho de aprendizagem adotando a avaliação formativa. Assim, um teste adaptativo oferece uma seleção de itens ótimos em uma sequência, levando em consideração o perfil e o progresso do aluno. Em um primeiro momento, aluno e itens s˜ao modelados de acordo com a abordagem baseada em competências. Em seguida, a avaliação formativa é modelada em uma abordagem adaptativa usando a teoria da resposta ao item, que visa fornecer uma série de itens selecionados consecutivamente. A resposta para um item determina a seleção do próximo, levando em consideração as respostas e os desempenhos anteriores registrados no modelo do aluno.

### <span id="page-37-0"></span>3.5 Resumo

Este capítulo descreveu e analisou os diversos trabalhos relacionados aos métodos e técnicas para Avaliação e Feedback automáticos. Entre os trabalhos comentados há aqueles que lidam com a avaliação automática e *feedback*, como descrito em [Yarandi](#page-69-6) et al. [\(2013\)](#page-69-6) [Chen e Duh](#page-66-6)  $(2008)$ , e outros que combinaram métodos de ontologias e interação humano-computador como em [Esichaikul](#page-67-10) et al. [\(2011\)](#page-67-10) e [El Falaki](#page-67-9) et al. [\(2013\)](#page-67-9) para elaborar o feedback formativo.

Por fim, a principal contribuição deste trabalho é fornecer uma avaliação automática que construa feedback direcionado aos alunos e professores, com a finalidade de permitir aos alunos compreender de forma clara o porquê de suas dificuldades, expor a relação de suas habilidades com os tópicos compatíveis com o seu grau de habilidade e quais habilidades podem influenciar em uma melhora seu desempenho. Quanto aos professores, é possível ter uma visão geral do desempenho de uma turma destacando as questões mais fáceis, as mais dif´ıceis, o acesso ao desempenho individual de cada estudante e a qualidade dos itens elaborados, tornando possível uma intervenção mais clara e específica do professor a fim de melhorar o processo de ensino-aprendizagem.

## <span id="page-38-0"></span>Capítulo 4

## Metodologia

Este capítulo baseia-se na metodologia empregada por [Monteiro](#page-68-8) *et al.* [\(2021\)](#page-68-8) para realizar a experimentação do modelo Rasch da Teoria da Resposta ao Item aplicado à base de dados coletada em uma escola amazonense de ensino médio. O objetivo do experimento é identificar as habilidades dos estudantes e dificuldades dos itens para gerar feedback formativo direcionado aos alunos e professores.

A realização do experimento e posterior geração de *feedback* é baseada no método proposto neste trabalho que visa analisar e realizar, em um primeiro momento, o préprocessamento de uma base de dados contendo o registro das ações de alunos quando submetidos a simulados preparatórios com a finalidade de preparar a base de dados para a avaliação autom´atica pela Teoria da Resposta ao Item; em um segundo momento o processo de calibração do modelo Rasch da TRI é aplicado sob os dados de modo que que a habilidade de cada aluno possa ser estimada; por fim, o artefato de feedback destinado ao professor e aluno é construído com base nas análises e correlações das informações geradas pela TRI podem correlacionadas com a base de dados.

A Seção 4.1 apresenta a estrutura dos dados coletados e a Seção 4.2 detalha a etapa de tratamento destes dados de *log* para transformar o arquivo bruto em padrões que facilitem a extração de informação. Por fim, a Seção 4.3 descreve a aplicação das técnicas e dos algoritmos utilizados na etapa de experimento. A Seções deste capítulo cobrem o primeiro e segundo momento do método e, o terceiro momento, é descrito na Capítulo 5 que apresenta os artefatos de feedback e a correlação dos dados gerados pela Teoria da Resposta ao Item.

### <span id="page-39-0"></span>4.1 Captura de dados

Para viabilizar a experimentação foi utilizada uma base de dados contendo o registro de vinte e um alunos de uma turma do segundo ano do ensino médio de uma escola pública do Amazonas. Estes alunos foram submetidos à avaliação de 5 disciplinas, resultando em 30 questões e produzindo um *log* bruto total de 983 registros.

Para complementar a base, outros dados como nome de disciplina, tópico em estudo e gabarito foram previamente gerados para auxiliar a correlação dos dados. A [Tabela 4.1](#page-40-0) exemplifica alguns dos dados extraídos do arquivo de *log* referente ao aluno com id estudante "02".

Além dos atributos apresentados na [Tabela 4.1,](#page-40-0) outros atributos necessários para a coleta e identificação de diferentes turmas estão inclusos na descrição abaixo:

- id estudante Identificação do aluno durante a realização de um simulado;
- semestre Corresponde ao semestre letivo da coleta dos dados;
- $\bullet$  turma Código da turma participante do simulado;

• tempo – O valor corresponde ao *timestamp* em segundos, gerado no horário local com fuso GMT −4, referente ao momento de assinalamento de uma alternativa;

- id\_questao Identificador da questão;
- $\bullet$  id questionario Identificador do questionário;
- materia Nome da disciplina;
- $\bullet$  topico Tópico abordado dentro de uma disciplina;
- alternativa Resposta do aluno para uma determinada questão.

A Seção 4.2 detalha o processo de tratamento dos dados para a obtenção dos parâmetros de entrada do modelo Rasch a fim de viabilizar o início da etapa de experimento.

| id_estudante | semestre | tempo(s)      | id_questao      | materia       | topico            | alternativa |
|--------------|----------|---------------|-----------------|---------------|-------------------|-------------|
| 02           | 201901   | 1573306013249 | 74              | Física        | Ondulatória       | C           |
| 02           | 201901   | 1573306324030 | 75              | Física        | Ondulatória       | B           |
| 02           | 201901   | 1573306434332 | 76              | Física        | Ondulatória       | E           |
| 02           | 201901   | 1573306656113 | 77              | <b>Física</b> | Ondulatória       | A           |
| 02           | 201901   | 1573306859232 | 78              | Física        | Ondulatória       | B           |
| 02           | 201901   | 1573309918932 | 82              | Português     | Leitura           | B           |
| 02           | 201901   | 1573310107284 | 83<br>Português |               | Leitura de        | A           |
|              |          |               |                 |               | Textos Literários |             |
| 02           | 201901   | 1573310109021 | 83              | Português     | Leitura de        | B           |
|              |          |               |                 |               | Textos Literários |             |
| 02           | 201901   | 1573310109767 | 83              | Português     | Leitura de        | А           |
|              |          |               |                 |               | Textos Literários |             |

<span id="page-40-0"></span>Tabela 4.1: Alguns dados contidos no log e correlacionados com a demais informações do primeiro semestre de 2019.

### <span id="page-40-1"></span>4.2 Pré-processamento

Esta seção de tratamento dos dados tem a finalidade de remover ruídos da base de dados, produzir a correção dos questionários de cada disciplina, construir uma matriz binária de correção (baseado em certo ou errado) e gerar os parâmetros de entrada para o teste de calibração da TRI.

Os dados são copiados do *log*, que está no formato textual, para um banco de dados, com o intuito de facilitar a realização de consultas e manipulações dos dados. Os dados passam por um processo de limpeza e organização, principalmente para a retirada de dados duplicados e questões respondidas fora de ordem. Um exemplo de dados duplicados pode ser visto nas três últimas linhas da [Tabela 4.1.](#page-40-0) Verificamos que estes dados correspondem à mesma quest˜ao, contudo as respostas e o tempo em que foram assinaladas divergem. Este caso em particular significa que o aluno respondeu a mesma questão três vezes. Portanto, a resposta para uma questão é válida como resposta definitiva se o horário de assinalamento for o mais recente entre todos os tempos para uma mesma quest˜ao. Para tratar o caso das questões fora de ordem é simplesmente feita uma ordenação.

Em seguida, a etapa de correção do questionário é iniciada. O objetivo é construir uma matriz binária indicando o erro ou acerto dos estudantes para cada questão de cada uma das disciplinas. As linhas da matriz correspondem `as respostas de cada aluno e cada coluna contém 0 ou 1, conforme o aluno errou ou acertou a questão. A correção é baseada em uma consulta ao banco de dados gabarito.

<span id="page-41-0"></span>A [Tabela 4.2](#page-41-0) apresenta a correção binária (erros ou acertos) para os 21 alunos da disciplina de Biologia. A tabela ainda contém a coluna de Pontuação Bruta que corresponde  $\alpha$  soma total dos acertos de cada aluno.

| Aluno  |                  |                  | Pontuação        |                |                  |                  |
|--------|------------------|------------------|------------------|----------------|------------------|------------------|
|        | 170              | 171              | $\overline{172}$ | 173            | 174              | <b>Bruta</b>     |
| 01     | $\mathbf{1}$     | $\mathbf{1}$     | $\overline{0}$   | $\mathbf{1}$   | $\mathbf{1}$     | $\overline{4}$   |
| 02     | $\boldsymbol{0}$ | $\boldsymbol{0}$ | $\overline{0}$   | $\mathbf{1}$   | $\overline{0}$   | $\overline{1}$   |
| 03     | $\boldsymbol{0}$ | $\overline{0}$   | $\mathbf{1}$     | $\overline{0}$ | $\mathbf{1}$     | $\overline{2}$   |
| 04     | $\overline{0}$   | $\mathbf{1}$     | $\overline{0}$   | $\mathbf{1}$   | $\mathbf{1}$     | 3                |
| $05\,$ | $\mathbf{1}$     | $\mathbf{1}$     | $\mathbf{1}$     | $\mathbf{1}$   | $\boldsymbol{0}$ | $\overline{4}$   |
| 06     | $\boldsymbol{0}$ | $\boldsymbol{0}$ | $\overline{0}$   | $\mathbf{1}$   | $\overline{0}$   | $\mathbf{1}$     |
| 07     | $\overline{0}$   | $\boldsymbol{0}$ | $\mathbf{1}$     | $\overline{1}$ | $\mathbf{1}$     | 3                |
| 08     | $\overline{0}$   | $\boldsymbol{0}$ | $\mathbf{1}$     | $\mathbf{1}$   | $\overline{0}$   | $\overline{2}$   |
| 09     | $\mathbf{1}$     | $\mathbf{1}$     | $\overline{0}$   | $\mathbf{1}$   | $\mathbf{1}$     | $\overline{4}$   |
| 10     | $\overline{0}$   | $\boldsymbol{0}$ | $\mathbf{1}$     | $\overline{0}$ | $\mathbf{1}$     | $\overline{2}$   |
| 11     | $\mathbf{1}$     | $\mathbf{1}$     | $\overline{0}$   | $\mathbf{1}$   | $\overline{0}$   | 3                |
| 12     | $\overline{0}$   | $\boldsymbol{0}$ | $\boldsymbol{0}$ | $\overline{1}$ | $\boldsymbol{0}$ | $\mathbf 1$      |
| 13     | $\overline{0}$   | $\boldsymbol{0}$ | $\overline{0}$   | $\overline{0}$ | $\boldsymbol{0}$ | $\boldsymbol{0}$ |
| 14     | $\mathbf{1}$     | $\boldsymbol{0}$ | $\mathbf{1}$     | $\mathbf{1}$   | $\mathbf{1}$     | $\overline{4}$   |
| 15     | $\overline{0}$   | $\boldsymbol{0}$ | $\mathbf{1}$     | $\mathbf{1}$   | $\mathbf{1}$     | 3                |
| 16     | $\overline{0}$   | $\boldsymbol{0}$ | $\boldsymbol{0}$ | $\overline{0}$ | $\boldsymbol{0}$ | $\boldsymbol{0}$ |
| 17     | $\overline{0}$   | $\boldsymbol{0}$ | $\overline{0}$   | $\mathbf{1}$   | $\overline{0}$   | $\mathbf{1}$     |
| 18     | $\overline{0}$   | $\mathbf{1}$     | $\mathbf{1}$     | $\mathbf{1}$   | $\boldsymbol{0}$ | 3                |
| 19     | $\boldsymbol{0}$ | $\boldsymbol{0}$ | $\boldsymbol{0}$ | $\mathbf{1}$   | $\mathbf{1}$     | $\overline{2}$   |
| 20     | $\overline{0}$   | $\boldsymbol{0}$ | $\mathbf{1}$     | $\overline{1}$ | $\boldsymbol{0}$ | $\overline{2}$   |
| 21     | $\boldsymbol{0}$ | $\mathbf 1$      | $\boldsymbol{0}$ | $\mathbf 1$    | $\mathbf{1}$     | 3                |

Tabela 4.2: Respostas dos alunos para a disciplina de Biologia.

Os parâmetros necessários para o teste de calibração derivam da manipulação dos dados contidos na [Tabela 4.2.](#page-41-0) Todavia, devido a problemas com os critérios de convergência detalhados nos fundamentos da máxima verossimilhança (veja Subseção 2.3.3), tanto alunos que alcançaram a pontuação máxima, quanto alunos que não pontuaram são descartados da análise. De acordo com a Tabela  $4.2$  nenhum aluno acertou todos os itens, porém os alunos com identificação 13 e 16 obtiveram pontuação igual 0 e, portanto, seus registros são removidos.

Para a geração dos dois vetores de parâmetros necessários para a etapa de experi-mentação, a metodologia impõem que, a partir da [Tabela 4.2,](#page-41-0) seja gerado uma nova tabela

 $(Tabela 4.3)$ , denominada tabela de frequência, e que conterá os dois vetores de parâmetros. E possível verificar que a [Tabela 4.3](#page-43-0) contém a coluna  $Pontuação$  com N linhas, sendo que, os valores nesta coluna dependem da pontua¸c˜ao m´ınima e m´axima, obviamente observando que tanto alunos que alcançaram a pontuação máxima quanto alunos que não pontuaram são descartados da análise. No caso da [Tabela 4.2,](#page-41-0) o valor da Pontuação varia de 1 até 4, indicando que os alunos acertaram  $1, 2, 3$  ou 4 questões, formando, nesse caso específico, quatro conjuntos de alunos. O grupo 1 (que acertaram somente uma questão) é composto pelos alunos "02", "06", "12" e "17". O grupo 2 (que acertaram duas quest˜oes) pelos alunos "03", "08", "10", "19" e "20". O grupo 3 (que acertaram três questões) pelos alunos "04", "07", "11", "15", "18" e "21". E o grupo 4 (que acertaram quatro questões) pelos alunos "01", "05", "09" e "14". A partir de cada grupo soma-se as quantidades de acertos em cada questão. No caso do grupo 1, por exemplo, todos os quatro alunos só acertaram a questão 173 e erraram as outras. No caso do grupo 2, os cinco alunos tiveram 4 acertos na questão 172, 3 acertos na questão 173 e 3 acertos na questão 174. Os outros dois grupos são feitos dessa mesma forma. O total de acertos em cada grupo pode ser visto na coluna Soma das Linhas da [Tabela 4.3.](#page-43-0) A coluna Frequência da Pontuação é obtida pela divisão da coluna Soma das Linhas pela coluna Pontuação; e a linha Soma Itens corresponde à soma total de cada uma das colunas da [Tabela 4.3.](#page-43-0)

Por fim, os parâmetros do teste de calibração são determinados pelos valores da linha Soma Itens, ou seja,  $(5, 7, 9, 17, 10)$ ; e os valores da coluna Frequência de Pontuação, ou seja,  $(4, 5, 6, 4)$ . Vale a pena mencionar que a linha *Soma Itens* está relacionada com as colunas Item e a coluna Frequência da Pontuação está relacionada com as linhas Pontuação. A etapa de pré-processamento é encerrada com formação da tabela de frequências para todas as disciplinas. A Seção 4.3 detalha a etapa de experimentação dos dados submetidos aos algoritmos da TRI durante o teste de calibração para a identificação das habilidades dos estudantes.

|            | Item |     |     |         |     | Soma das | Frequência da |
|------------|------|-----|-----|---------|-----|----------|---------------|
| Pontuação  | 170  | 171 | 172 | $173\,$ | 174 | Linhas   | Pontuação     |
|            |      |     |     |         |     |          |               |
|            |      |     |     | 3       | ച   |          |               |
|            |      |     | ച   |         |     |          |               |
|            |      |     | ົ   |         | ິ   | 16       |               |
| Soma Itens |      |     |     | ∍       |     |          |               |

<span id="page-43-0"></span>Tabela 4.3: Contagem das frequências para as respostas dos alunos de Biologia.

### <span id="page-43-1"></span>4.3 Experimentação Utilizando a Base de Dados

Esta seção descreve a etapa de experimentação que visa determinar os parâmetros de dificuldade dos itens e as habilidades dos alunos em uma mesma métrica de habilidade. Como o modelo TRI não conhece, a priori, o traço latente que cada um dos de examinandos possui, a técnica de Teste de Calibração, definida na Subseção 2.3.4, é utilizada para auxiliar nesta finalidade. O experimento segue o paradigma de Birnbaum, pois utiliza o modelo Rasch, que trabalha bem com uma quantidade pequena de itens e estudantes. Para uso deste modelo, [Baker e Kim](#page-66-5) [\(2017\)](#page-66-5) descreve o paradigma de Birnbaum e destaca que as únicas informações necessárias, sobre a base de dados em análise, são as frequências da pontuação e a soma dos itens, vetores que foram obtidos durante a etapa de pré-processamento (veja a Seção 4.2).

O experimento foi executado para as disciplinas Biologia, Física, Língua Inglesa, Língua Portuguesa e Química. Destas, quatro disciplinas tinham 5 questões com exceção de Língua Portuguesa que continha 10 questões. Contudo, os dados das disciplinas Física, Língua Inglesa e Química apresentaram resultados muito semelhantes em termos de informação. Para evitar repetição de informação, os resultados analisados são baseados nas disciplinas de Biologia e L´ıngua Portuguesa que apresentaram resultados significativos para serem apresentados. Para exemplificar o processo de calibração, a análise dos dados continua a partir da [Tabela 4.3](#page-43-0) correspondente à disciplina de Biologia. O atributo Soma Itens passa a ser definido pelo vetor  $s = (5, 7, 9, 17, 10)$ , e a Frequência da Pontuação passa a ser definida pelo vetor  $f = (4, 5, 6, 4)$ .

Alguns vetores precisam ser inicializados *a priori*, como é o caso de *a*,  $b \in \theta$ , que representam o parâmetro de discriminação, o parâmetro de dificuldade do item e o parâmetro de habilidade, respectivamente. Por definição do modelo Rasch, o parâmetro de discriminação

 $a \in \mathcal{A}$  assinalado com valor 1 para todos os J itens. Já o parâmetro b, segundo [Baker e Kim](#page-66-5)  $(2017)$ , é inicialmente definido pela Equação 4.1.

<span id="page-44-0"></span>
$$
b = \left(\log\left(\frac{\sum_{n=1}^{|f|} (f_n) - s_1}{s_1}\right), \dots, \log\left(\frac{\sum_{n=1}^{|f|} (f_n) - s_j}{s_j}\right)\right),\tag{4.1}
$$

onde  $|f|$  corresponde ao total de elementos em  $f \in j$  coincide com o valor de J.

O parâmetro de habilidade  $\theta$  é definido, em um primeiro momento, pela técnica de ancoragem (*anchoring*) que assinala os mesmos valores do coeficiente de discriminação a para o vetor θ. No segundo momento, θ é estimado pela Equação 4.2.

<span id="page-44-1"></span>
$$
\theta = \left(\log\left(\frac{1}{J-1}\right), \dots, \log\left(\frac{N}{J-N}\right)\right), \text{onde } N \text{ é o total de elementos em } \theta. \tag{4.2}
$$

Por fim, resta definir um ponto médio para a escala de habilidade, onde o parâmetro de dificuldade do item atua como valor de localização, isto é, indica a habilidade esperada para o aluno assinalar o item corretamente. Levando em consideração a implementação do programa BICAL de [Wright e Mead](#page-69-7) [\(1980\)](#page-69-7) onde o ponto médio corresponde à média dos elementos no vetor  $b$ , a implementação deste experimento, conforme descrito no [Algo](#page-45-0)[ritmo 1](#page-45-0) baseado em [Baker e Kim](#page-66-5) [\(2017\)](#page-66-5), utiliza o mesmo critério como referência, porém os parâmetros em b são ajustados a partir da subtração de b pela sua média  $\bar{b}$  de modo que o ponto médio dos itens ajustados seja 0. Esse ajuste facilita a localização e posterior interpreta¸c˜ao de uma habilidade na escala obtida. Por exemplo, em uma escala que varia de  $[-3,3]$ , um aluno com habilidade 0 tem  $50\%$  de chances de acertar um item i com dificuldade moderada ( $b = 0$ ). Um aluno com habilidade 2 tem maior probabilidade de acertar uma quest˜ao do que um aluno teria com habilidade −3.

O [Algoritmo 1](#page-45-0) apresenta a função principal do teste calibração. O teste é dividido em dois estágios seguindo o paradigma de Birnbaum. Estes estágios ocorrem em um laço de repetição com k ciclos de iteração que podem ser interrompidos se a checagem de convergência atender ao critério de parada e, neste caso, as habilidades estimadas satisfazem a calibração e a métrica da escala de habilidade é encontrada. Caso não haja convergência, o itens da base de dados podem estar mal formulados ou a base possui uma quantidade de registros Algoritmo 1: Função de calibração para o modelo Rasch. Autor: [\(Baker](#page-66-5) [e Kim](#page-66-5) [2017\)](#page-66-5).

```
1 calibracaoRasch(s, f):
  2 \; J \leftarrow \text{tamanho}(s); G \leftarrow \text{tamanho}(f)3 K \leftarrow 254T \leftarrow 105 b \leftarrow \log \frac{\text{sona(f)} - s}{s}6 b \leftarrow b - \text{media}(b)7 bAntigo \leftarrow b\mathbf{s} \ \theta \leftarrow \text{sequential}(1, G, 1)9 para g = 1 até G faça
10 \theta_g \leftarrow \log \frac{g}{J-g}11 para k = 1 até K faça
12 \vert \quad \textit{convabd} \leftarrow 0, 0113 b \leftarrow \textbf{estagioUm}(b, \theta, s, f)14 b \leftarrow b - \text{media}(b)15 \theta \leftarrow \text{estagioDois}(\theta, b)16 \vert \quad abd \leftarrow abs(b - bAntigo)17 | se \textit{soma}(\textit{abd}) < \textit{convabd} então
18 interromper
19 \text{ sen}ão
20 | bAntigo \leftarrow b21\;\;b\leftarrow b\times \frac{(J-1)}{I}\begin{array}{l} \mathbf{21} \end{array} \begin{array}{l} \mathbf{0} \leftarrow \end{array} \begin{array}{l} \mathbf{0} \leftarrow \end{array} \begin{array}{l} \mathbf{0} \end{array} \begin{array}{l} \mathbf{0} \end{array} \begin{array}{l} \mathbf{0} \end{array} \begin{array}{l} \mathbf{0} \end{array} \begin{array}{l} \mathbf{0} \end{array} \begin{array}{l} \mathbf{0} \end{array} \begin{array}{l} \mathbf{0} \end{array} \begin{array}{l} \mathbf{0} \end{array} \begin{array}{l} \mathbf{0} \end23 \theta \leftarrow \theta \times \frac{J-2}{I-1}J-124 retorna (\theta, b)
```
<span id="page-45-0"></span>com poucos alunos e questões o que impede a convergência do modelo.

O primeiro estágio recebe como entrada os parâmetros b,  $\theta$ , s e f. O objetivo deste estágio é determinar o parâmetro de dificuldade do item. Ao final do estágio um, o parâmetro b ´e atualizado com os valores computados. O [Algoritmo 2](#page-46-0) descreve as etapas do primeiro estágio para a estimação dos parâmetros de dificuldade do vetor b correspondentes aos itens avaliados. O laço mais interno, linhas  $10 - 13$  $10 - 13$ , computa a probabilidade de um aluno com habilidade  $\theta_g$  acertar uma questão com dificuldade  $b_j$  e assinala o valor à variável p. O valor da probabilidade é multiplicado pelo valor da frequência  $f<sub>g</sub>$  e salvo na variável acumuladora somafp. Ainda nesse bloco de repetição, a variável acumuladora somafpq recebe a mesma multiplicação do passo anterior com a inclusão de um termo na conta:  $1 - p$  que representa

Algoritmo 2: Função do primeiro estágio da calibração para estimar o parâmetro b. **Autor:** [\(Baker e Kim](#page-66-5) [2017\)](#page-66-5).

```
1 estagioUm(b, \theta, s, f):
 2 \; J \leftarrow \text{tamanho}(b)3 \ G \leftarrow tamanho(\theta)4T \leftarrow 105 para j = 1 até J faça
 \epsilon | convb \leftarrow 0, 01\tau | para t = 1 até T faça
 \begin{array}{c|c} \mathbf{8} & \text{I} & \text{somaf } p \leftarrow 0 \end{array}9 | somafpq \leftarrow 010 | para g = 1 até G faça
11 \vert \vert p \leftarrow \frac{1}{1+e^{-(\theta_g-b_j)}}12 | | somafp \leftarrow somafp + f_g \times p13 | | somafpq ← somafpq + f_q \times p \times (1-p)14 deltab ← \frac{s_j-somafp}{\text{somafm}}\emph{somaf} pq
15 \vert \vert \cdot b_i \leftarrow b_j - delta16 se \boldsymbol{abs}(delta) < \boldsymbol{convb} então
17 | | interromper
18 retorna b
```
<span id="page-46-2"></span><span id="page-46-0"></span>a probabilidade de um aluno n˜ao acertar a quest˜ao. Os dois acumuladores s˜ao utilizados para obter a variação *deltab* e atualizar parâmetros de b a partir de sua variação em uma operação de subtração. Ao final do primeiro estágio é verificado se o valor absoluto *deltab* é menor do que a constante *convb* referente ao critério de convergência. Se o critério não for satisfeito os cálculos são refeitos a partir dos valores atualizados para b; caso contrário o laço  $\acute{e}$  interrompido. Isso significa que a soma da diferença entre b e a variação deltab se torna tão pequena que uma próxima iteração não altera os valores da variação, logo o valor estimado de b é usado como parâmetro de dificuldade. Os cálculos do segundo estágio são computados de maneira semelhante. O objetivo é obter o vetor de habilidades a partir dos parâmetros de dificuldade já estipulados. A variação de  $\theta$  e *deltat* é obtida a partir dos acumuladores somafp e somafpq. Em seguida, o parâmetro  $\theta$  é atualizado a partir de *deltat* conforme descrito no [Algoritmo 3.](#page-47-1) Por fim, o critério de convergência verifica se o valor absoluto de *deltat* é menor do que a constante *convt*. Se o critério de parada for satisfeito, então  $\theta$  é retornado, caso contrário, a estimação continua a partir do valor atual de  $\theta$ .

**Algoritmo 3:** Estimação do parâmetro  $\theta$  a partir dos valores de b. Autor: [\(Baker e Kim](#page-66-5) [2017\)](#page-66-5).

```
1 estagioDois(\theta, b):
 2 G \leftarrow tamanho(\theta); J \leftarrow tamanho(b); T \leftarrow 103 para q = 1 até G faça
 4 \mid \text{conv} \leftarrow 0, 01\mathfrak{s} | para t = 1 até T faça
 6 | somap \leftarrow 07 \mid somapq \leftarrow 0\mathbf{s} | para i = 1 até J faça
 9 \vert \vert p \leftarrow \frac{1}{1+e^{-(\theta_g-b_j)}}10 | | somap \leftarrow somap + p11 | | somapq ← somapq – p × (1-p)12 deltat ← \frac{g-somap}{somapq}13 \theta_q \leftarrow \theta_q - delta14 se \boldsymbol{abs}(delta) < \boldsymbol{convt} então
15 interromper
16 retorna \theta
```
### <span id="page-47-1"></span><span id="page-47-0"></span>4.4 Resumo

O Capítulo 4 descreveu a metodologia utilizada neste trabalho para realizar a experimentação com a base de dados coletada. Os dados foram analisados e pré-processados a fim de fornecer o padrão de respostas dos discentes para o modelo de Teoria da Resposta ao Item. A Seção 4.1 comentou as características da base de dados e quais registros eram úteis em termos de informação para a TRI. A Seção 4.2 detalhou o processo de geração da matriz de correção bin´aria com base nas respostas dos alunos e dessa matriz elaborou-se dois vetores, o de soma dos itens e o de frequência da pontuação. Vale destacar que a geração da matriz e dos vetores  $\acute{e}$  feita para cada disciplina analisada.

Por fim, a experimentação descrita na Seção 4.3 dividiu a calibração em duas etapas: a estimação da dificuldade dos itens e a estimação da habilidade dos estudantes. Na primeira etapa, os parâmetros foram inicializados *a priori* pela técnica de ancoragem a fim de determinar a dificuldade dos itens por sucessivas iterações com a finalidade de refinar os valores de dificuldade até satisfazerem o critério de convergência definido na experimentação. Em seguida, a habilidade foi estimada na segunda etapa de forma similar levando em consideração

os parâmetros de dificuldade ajustados para determinar os valores de habilidade.

## <span id="page-49-1"></span>Capítulo 5

## Resultados e Discussões

Neste capítulo são apresentados os resultados experimentais obtidos em dois momentos: o primeiro, iniciando na Seção 5.1, que leva em consideração a interpretação dos resultados a partir das informações geradas pela avaliação automática da Teoria da Resposta ao Item logo após o pré-processamento da base de dados, e em um segundo momento, na Subseção 5.2.1, a análise dos resultados ocorre mediante a avaliação do *feedback* por professores atuantes no ensino médio. O *feedback* construído contém artefatos sumarizados em tabelas contendo as habilidades identificadas, e tabelas contendo as dificuldades estimadas para os itens com relação aos tópicos disciplinares em estudo além de gráficos contendo as Curvas Características dos Itens.

## <span id="page-49-2"></span>5.1 Análise e Correlação das Informações Obtidas da TRI

| Item | Dificuldade | <b>Tópicos</b>              |
|------|-------------|-----------------------------|
| 173  | $-2,1234$   | Divisão Anatômica           |
| 174  | 0,0003      | Anatomia do Sistema Nervoso |
| 172  | 0,2304      | Sistema Nervoso             |
| 171  | 0,6949      | Ação Hormonal               |
| 170  | 1.1982      | Sistema Endócrino           |

<span id="page-49-0"></span>Tabela 5.1: Parâmetros de dificuldade para a disciplina de Biologia.

A [Tabela 5.1](#page-49-0) elenca os parˆametros de dificuldade estimados para os itens da disciplina

Biologia. O item 170, referente ao tópico de *sistema endócrino*, corresponde à questão mais difícil da disciplina. Seu parâmetro de dificuldade está estimado em 1,1982. Ao correlacionar esse valor com a quantidade de acertos do item na [Tabela 4.3,](#page-43-0) é possível compreender que a estimativa está de acordo com o total acertos, pois dos 19 alunos apenas 5 responderam corretamente. Associando essa linha de raciocínio com a curva característica correspondente a este item na [Figura 5.1,](#page-51-0) e observando as habilidades estimadas da [Tabela 5.2,](#page-50-0) é possível compreender que, para esta população, apenas alunos com habilidade igual ou superior a 1, 28 têm maior probabilidade de assinalar o item corretamente. Este fato é justificado, pois o parâmetro de dificuldade é um valor que reside na escala de habilidade. Assim, se  $b_i = \theta_j$ e  $b_i = 1,1982$ , então esta habilidade seria a ideal para o aluno ter probabilidade de 50% para assinalar o item 170 corretamente. Todavia, entre as habilidades estimadas na [Tabela 5.2,](#page-50-0) apenas a habilidade de 1,28 está próxima da dificuldade 1,1982 e, portanto, apenas os alunos 1, 5, 9 e 13 do grupo 4 têm mais chances de assinalar o item 170. Como 1,28 corresponde a maior habilidade identificada, o mesmo vale para os demais itens de Biologia. Em termos práticos, a Equação 5.1 do modelo Rasch ajuda a entender as chances de acerto.

$$
P(U_{ij} = 1 | \theta_j) = \frac{1}{1 + e^{-1(1, 28 - 1, 1982)}} = \frac{1}{1 + e^{-0, 081}} = 0, 5204
$$
\n(5.1)

<span id="page-50-1"></span>Ao atribuir os valores de 1,28 e 1,1982 para  $\theta_j$  e  $b_i$ , respectivamente, a probabilidade para um aluno do grupo 4 assinalar o item corretamente é de  $52,04\%$ . De outra forma, se a habilidade  $\theta$  for substituída pela estimativa imediatamente inferior, 0,45, então a probabilidade é de apenas 32,12%. Logo, é possível afirmar que 1,28 contribui para uma maior probabilidade de acerto.

<span id="page-50-0"></span>

| Pontuação Bruta   Frequência da Pontuação   Habilidade   Identificador do Aluno |         |                        |
|---------------------------------------------------------------------------------|---------|------------------------|
|                                                                                 | $-1.30$ | 02, 06, 12, 17         |
|                                                                                 | $-0.31$ | 03, 08, 10, 19, 20     |
|                                                                                 | 0.45    | 04, 07, 11, 15, 18, 21 |
|                                                                                 |         | 01, 05, 09, 14         |

Tabela 5.2: Habilidades obtidas para o teste de Biologia.

Entretanto, o aluno de identificador "11" é uma exceção, pois assinalou o item corretamente estando fora desse grupo, sua habilidade é de 0,45, e a probabilidade de acerto deste aluno é de  $32, 12\%$ , cerca de 19,92% abaixo da probabilidade mínima de acerto, o que sugere uma investigação do fato.

Por outro lado, analisando o item 173, que apresenta a maior discrepância em relação aos demais itens em termos de CCI, é possível notar pelo gráfico que muitos alunos obtiveram êxito no tópico de *divisão anatômica*, o que permite concluir que este seja o item mais fácil do question´ario e que este fato impactou diretamente em uma menor estimativa de dificuldade, −2, 1234.

<span id="page-51-0"></span>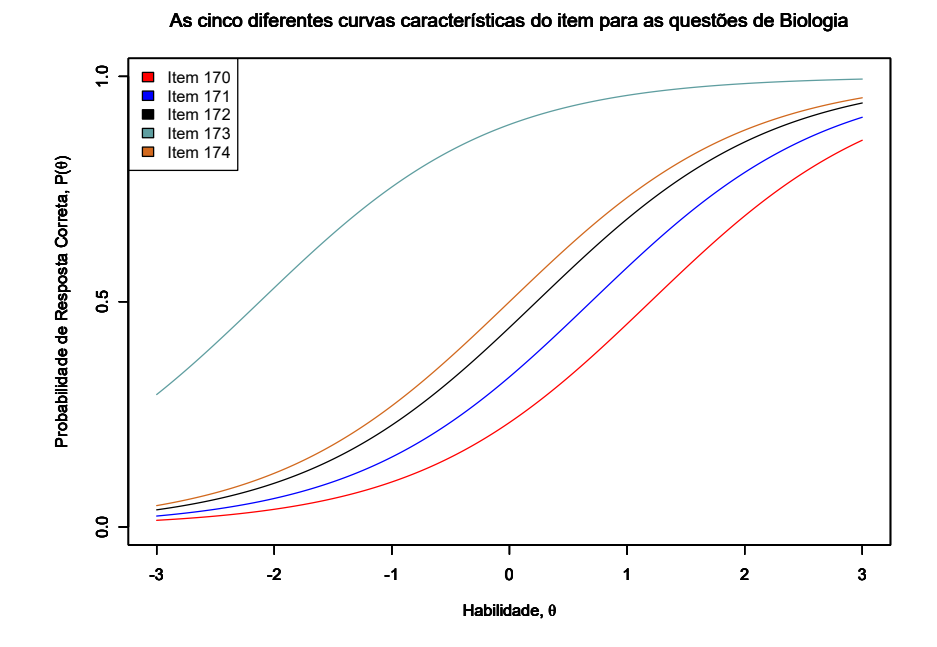

Figura 5.1: Curvas Características para as cinco questões de Biologia.

A [Tabela 4.3](#page-43-0) reforça que 17 alunos acertaram o item e apenas os alunos "03" e "10", ambos com habilidade −0, 31, falharam na quest˜ao mesmo com um probabilidade de acerto estimada em 86%. Aqui cabe um ponto de investigação. Por ser uma questão fácil todos os alunos com a menor habilidade identificada, −1, 30, responderam corretamente o item, o que era totalmente esperado.

A [Tabela 5.3](#page-52-0) apresenta as habilidades estimadas para os alunos da disciplina de Língua Portuguesa e Literatura. Para este questionário, o total assinalamentos corretos está no intervalo [3, 7] de modo que nenhum aluno foi agrupado em um conjunto com as demais <span id="page-52-0"></span>habilidades. Este fato justifica a frequência assinalada com 0 em algumas linhas da tabela.

| Pontuação Bruta | Frequência da Pontuação |           | Habilidade   Identificador do Aluno |
|-----------------|-------------------------|-----------|-------------------------------------|
|                 |                         | $-2,7109$ |                                     |
|                 |                         | $-1,7186$ |                                     |
|                 |                         | $-1,0157$ | 02, 04, 08                          |
|                 |                         | $-0.4398$ | 03, 05, 12, 13, 14, 17, 19          |
| 5               |                         | 0,07853   | 01, 06, 09, 16, 18, 20, 21          |
|                 |                         | 0.5824    | 07, 10, 15                          |
|                 |                         | 1,1093    |                                     |
|                 |                         | 1,7149    |                                     |
|                 |                         | 2,5542    |                                     |

Tabela 5.3: Habilidades obtidas para o teste de Língua Portuguesa.

Como é possível notar na [Tabela 5.4,](#page-52-1) a quantidade de itens influencia proporcionalmente em uma maior quantidade de dificuldades observadas para uma mesma disciplina. Os dados apresentados estão ordenados de forma crescente a partir do atributo dificuldade.

<span id="page-52-1"></span>Tabela 5.4: Parâmetros de dificuldade para a disciplina de Língua Portuguesa.

| Item | Dificuldade | <b>Tópicos</b>               |
|------|-------------|------------------------------|
| 93   | $-2,9845$   | Literatura                   |
| 92   | $-1,8668$   | Leitura                      |
| 87   | $-0,6068$   | Leitura do Implícitos        |
| 83   | $-0,4119$   | Leitura de Textos Literários |
| 88   | $-0,0332$   | Leitura                      |
| 85   | 0,1572      | Leitura Brasileira           |
| 82   | 0,7764      | Leitura                      |
| 95   | 1,2917      | Elementos de Coesão          |
| 97   | 1,6219      | Literatura                   |
| 94   | 2,0560      | Leitura Brasileira           |

O item 93 é o mais fácil deste questionário, pois alunos com a menor habilidade estimada  $(-1,0157)$  têm probabilidade de 87,75%, conforme cálculos da Equação 5.2, para assinalar corretamente o tópico abordado em Literatura.

$$
P(U_{ij} = 1 | \theta_j) = \frac{1}{1 + e^{-1(-1,0157 - (-2,9845))}}
$$
  
= 
$$
\frac{1}{1 + e^{1.9688}}
$$
  
= 0.8775 (5.2)

<span id="page-52-2"></span>Em contrapartida, o item 94 sobre leitura brasileira é o mais difícil, com estimativa de 2,0560. A Equação 5.3 demonstra que o aluno com a maior habilidade estimada, 1,1093, tem <span id="page-53-1"></span>apenas  $27,95\%$  de probabilidade de acerto. Analisando a Figura  $5.2$  fica nítida a diferença de dificuldade entre as questões.

$$
P(U_{ij} = 1 | \theta_j) = \frac{1}{1 + e^{-1(1,1093 - 2,0560)}}
$$
  
= 
$$
\frac{1}{1 + e^{0.9467}}
$$
  
= 0.2795 (5.3)

<span id="page-53-0"></span>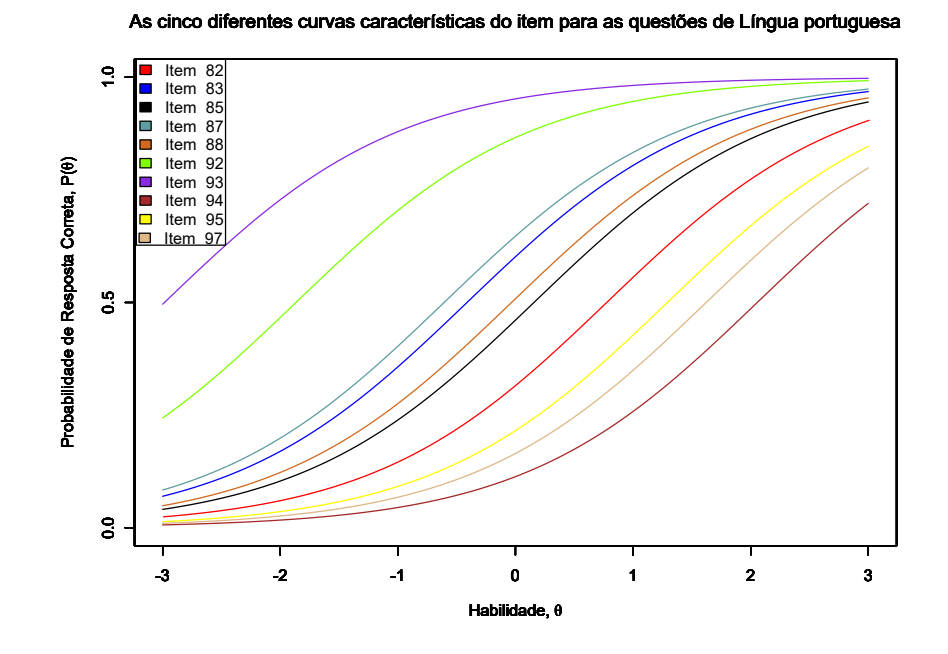

Figura 5.2: Curvas Características para os itens de Língua Portuguesa.

Para as três questões mais difíceis da disciplina, o cálculo das probabilidades segue os princípios da Equação 5.2 e Equação 5.3. A probabilidade que mais se aproxima de 50%, levando em consideração a habilidade mais elevada, é a da questão 95 com 45,45%. A partir da quest˜ao 82, a probabilidade cresce e ultrapassa os 50% tendo valor igual a 58,25% e continua a crescer, dado que a dificuldade tende a diminuir e as curvas se distanciarem da questão 94.

A partir das informações obtidas, artefatos de *feedback* automático foram construídos para fornecer aos alunos e professores uma melhor compreensão das informações.

### <span id="page-54-0"></span>5.2 Análise do Feedback Automático

Um protótipo do ambiente de *feedback*<sup>[1](#page-54-1)</sup> foi implementado através de páginas web, separadas por disciplina, as quais apenas o aluno e professor têm acesso mediante autenticação.

O *feedback* direcionado ao aluno contém as curvas características de cada item para uma determinada disciplina, al´em de suas habilidades, probabilidade de acerto, dificuldade da quest˜ao e o grupo ao qual o aluno pertence com base em seu padr˜ao de respostas. Por exemplo, a [Figura 5.3](#page-55-0) apresenta feedback para o item 170 de Biologia do aluno de id 04. Este aluno foi classificado no grupo de pontuação 3, ou seja, do total de itens assinalados apenas 3 estavam corretos, conforme apresentado na [Tabela 5.2.](#page-50-0) A habilidade estimada para o aluno foi de 0,45 o que produz uma probabilidade de acerto em torno de 32,02% conforme indicado na CCI. Contudo, a habilidade identificada é inferior à dificuldade do item, cerca de 0,75 de diferença, constatando que o aluno tinha poucas chances de acertar o tópico de Sistema Endócrino. Portanto, o *feedback* deve sugerir ao aluno uma maior dedicação para aumentar as suas habilidades especificamente no tópico de Sistema Endócrino.

Os artefatos construídos pela Teoria da Resposta ao Item e fornecidos como feedback elaborado ao professor contribuem não apenas com informações sobre o desempenho de estudantes, mas também com subsídios para que o próprio docente analise se os itens elaborados seguem o propósito da avaliação para o qual foram designados, isto é, se os itens de um exame cumprem o papel de distinguir o nível de habilidade dos discentes e também permitir a identificação de eventuais equívocos na metodologia. Por exemplo, ao receber as informações sobre o desempenho de uma turma, o professor pode verificar o nível de dificuldade estimado para um item ao analisar curva característica. Se a probabilidade de acerto está muito elevada para habilidades medianas (abaixo de zero), então o item foi considerado fácil pelos examinandos. Nesta situação, portanto, o professor pode compreender que:

- Como o item é fácil, este foi elaborado corretamente e não deve ser aplicado quando o objetivo for fazer a distin¸c˜ao entre os alunos com habilidades elevadas e alunos com habilidades medianas; ou
- O professor pode constatar que cometeu um equ´ıvoco ao elaborar o item, pois a in-

<span id="page-54-1"></span><sup>1</sup>https://simulado-rbie-v1.herokuapp.com/

tenção era compor um item de dificuldade elevada. Se for esse o caso, a informação da dificuldade do item deve ser corrigida tão logo quanto possível, até mesmo para evitar retrabalhos do professor.

Analisando outro cenário, no qual muitos alunos erraram um item, a curva característica deve refletir com precisão que a questão avaliada é difícil. Portanto, o professor pode assimilar algumas possibilidades:

- O item é indicado para aplicar a uma classe quando o objetivo é identificar quais os alunos possuem habilidades elevadas; ou
- O professor pode ter cometido um equívoco na definição do grau de dificuldade, imaginado que a questão seria mais fácil e, portanto, a definição do item deve ser ajustada; ou
- Houve uma falha de comunicação no processo de ensino-aprendizagem e, assim, o professor pode rever se há a necessidade de reforço no tópico abordado.

<span id="page-55-0"></span>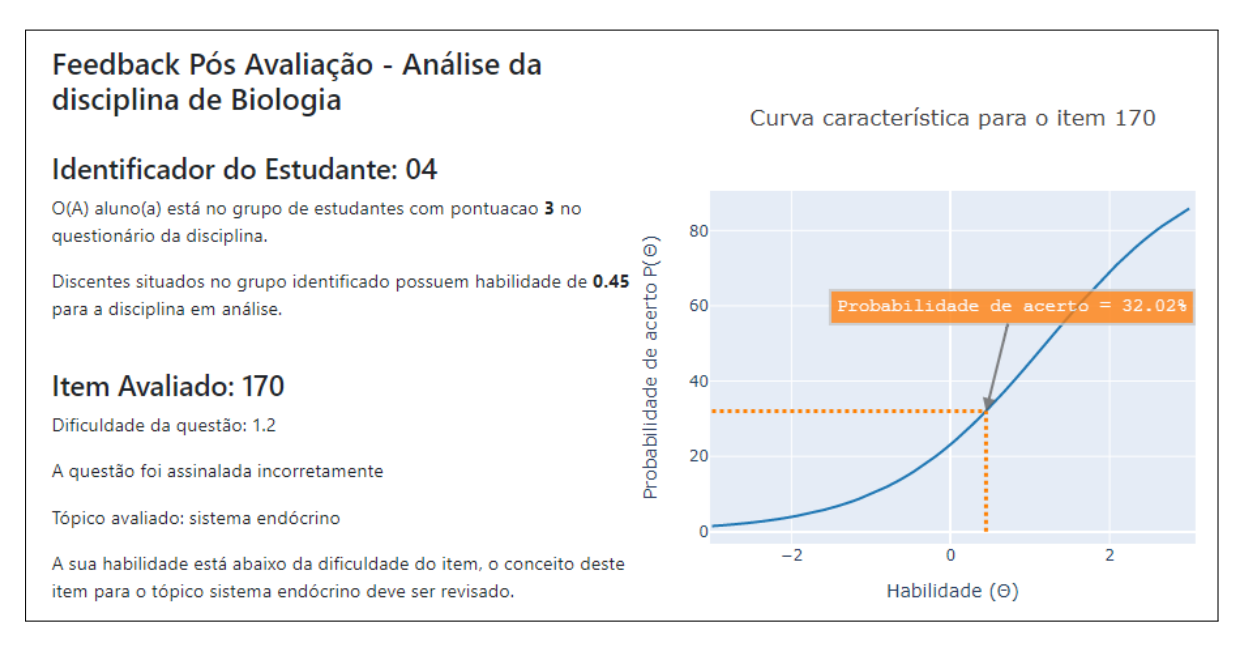

Figura 5.3: Trecho do relatório de *feedback* para o aluno de id 04 abordando a sua habilidade e a dificuldade do item 170 para a disciplina de Biologia.

O *feedback* fornecido ao professor é semelhante ao destinado para o aluno com o acréscimo das tabelas geradas durante o experimento e analisadas na Seção 5.1, como a [Tabela 4.2](#page-41-0) de assinalamentos, a [Tabela 5.1](#page-49-0) de dificuldade dos itens e os gráficos, como o da [Figura 5.2,](#page-53-0) que contém todas curvas características para uma determinada disciplina.

Os artefatos elencados nesta seção como tabelas e gráficos, dispensam a necessidade do professor aplicar diretamente a TRI em suas avaliações, pois o *feedback* automático sumariza os artefatos em páginas web por disciplina, o que favorece o uso do *feedback* por professores de diferentes ´areas do conhecimento. Portanto, o m´etodo pode ser aplicado no contexto educacional em situações nas quais o professor elabora uma avaliação/prova escolar em caráter de múltipla escolha e opta por um método de correção automática dos itens que forneça *feedback* elaborado.

A Subseção 5.2.1 detalha a experimentação e as percepções de professores sobre o ambiente de feedback elaborado a partir da base de dados em estudo neste trabalho.

#### <span id="page-56-0"></span>5.2.1 Validação do Protótipo pelo Professor

Para validar o método de *feedback* automático junto a usuários, professores que originalmente elaboraram as questões de disciplinas como Física, Língua Inglesa, Língua Portuguesa e Química avaliaram os artefatos de *feedback* disponibilizados em páginas web conforme exemplifica a [Figura 5.3.](#page-55-0) Diante das restrições impostas pela pandemia de covid-19, como escolas sem aulas presenciais ou até ociosas, além de outros serviços interrompidos, o grupo foi composto apenas por professores (quatro no total), com conhecimentos moderados sobre o uso de computadores de maneira geral. Todos os professores participaram de um treinamento *on-line* assíncrono por meio de material elaborado para instruí-los sobre os conceitos básicos da Teoria da Resposta ao Item e utilização do ambiente, de modo que cada professor estivesse apto a analisar o protótipo de *feedback*.

Os professores responderam ao question´ario p´os-experimento que tinha a finalidade de identificar tanto as percepções quanto o uso do ambiente. Para este contexto, adaptou-se o modelo de avaliação focado em aceitação e uso de ambientes para aprendizagem eletrônica destinado aos professores e alunos proposto por [Umrani-Khan e Iyer](#page-69-8) [\(2009\)](#page-69-8). Os professores avaliaram o ambiente levando em consideração afirmativas associadas aos aspectos de: (a) utilidade percebida,  $(b)$  interatividade e  $(c)$  facilidade de uso. Para assinalar a concordância das afirmativas relacionadas a cada aspecto em avaliação foi utilizada a escala *likert* contendo 5 pontos: discordo totalmente, discordo parcialmente, neutro, concordo parcialmente, e con-cordo totalmente. A [Figura 5.4](#page-58-0) contém o assinalamento paras as afirmativas de utilidade e interatividade e a [Figura 5.5](#page-58-1) destaca o assinalamento para as afirmativas quanto a facilidade de uso.

Além da análise em escala likert foram aplicadas perguntas abertas: a) "Qual é sua  $opini\tilde{a}o$  quanto as informações de avaliação e feedback automáticos do ambiente para auxiliar na interpretação de possíveis dificuldades/dúvidas dos alunos de sua turma?"; b) "Você acha  $\tilde{u}$ til a interatividade que o gráfico proporciona para o usuário seja ele discente/docente?"; c) "Sobre o gráfico, pode-se simular qual a probabilidade de acerto alterando a habilidade do aluno. Você acha que tal opção pode motivar o aluno a querer aumentar suas habilidades?"; d) "Você achou útil a apresentação dos dados em tabelas?"; e) "O detalhamento das habilidades dos alunos te ajuda a fazer um acompanhamento individual ?"; f) "As dificuldades identificadas e organizadas em tabela te ajudam a saber quais medidas dever ser tomadas para melhorar o rendimento da turma?"; g) "Ao elaborar questões de um tópico você planeja o n´ıvel de dificuldade e facilidade. Contudo, ao receber o feedback do ambiente vocˆe descobre que alguma questão foi identificada como fácil ou difícil pela turma quando a sua intenção era o oposto. Esse feedback te ajuda a repensar se a quest˜ao foi elaborada corretamente? Se deve ser reescrita? Ou se algo na metodologia precisa ser corrigido?"; h) "O que dificultou o uso da ferramenta de apoio para analisar o desempenho dos alunos?"; i) "O que você mudaria no uso da ferramenta de apoio para melhorar a sua compreensão?"; j) "O que você mudaria no uso da ferramenta de apoio para melhorar a forma como as informações são apresentadas?".

O resultado obtido do experimento para a avaliação dos artefatos de *feedback* permite concluir pela [Figura 5.4](#page-58-0) que em termos de utilidade e interatividade a divis˜ao entre escolhas foi satisfatória estando entre a concordância total ou concordância parcial. Os termos "Eu acho o ambiente útil no meu ensino" e "Usando o ambiente, posso interagir com os alunos e  $\emph{esclarecer suas dúvidas em um tempo razoável" tiveram a concordância total dos quatro pro$ fessores. Para as demais afirmativas três professores concordaram totalmente e um concordou parcialmente. De maneira geral, foram 26 concordâncias totais e 6 concordâncias parciais. A partir da análise é possível compreender que os professores julgam possível o aumento da eficiência ao lecionar utilizando o ambiente e que isso é proporcionado pela diminuição de

<span id="page-58-0"></span>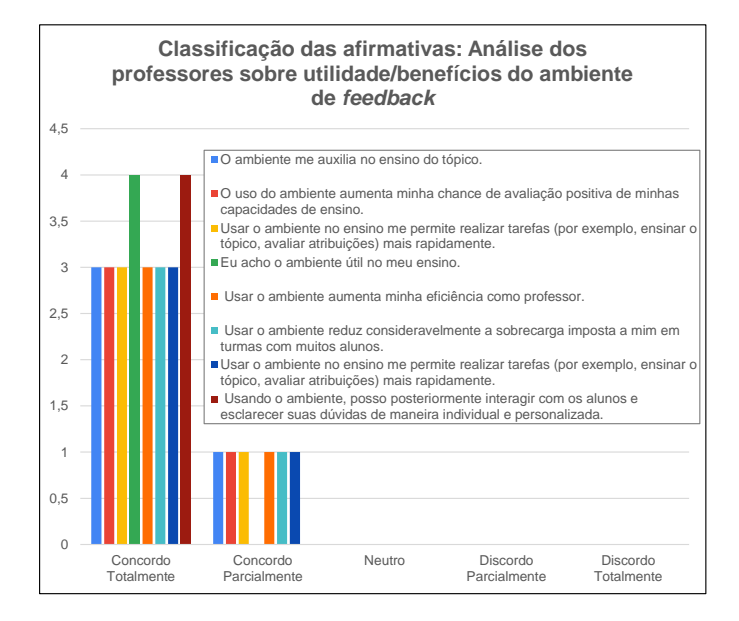

<span id="page-58-1"></span>Figura 5.4: Resultados sobre utilidade/benefícios do *feedback*.

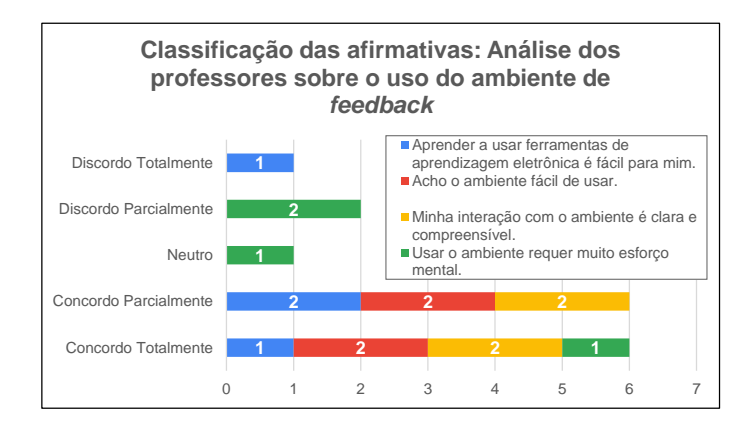

Figura 5.5: Resultados sobre o uso dos artefatos de feedback.

sobrecarga ocasionada pelo feedback. Por fim, os docentes concordam que o feedback pode auxiliar na interação e acompanhamento individual e personalizado para cada aluno.

A análise levando em consideração a necessidade de um esforço mental para usar o ambiente, conforme ilustra a [Figura 5.5,](#page-58-1) demonstra que dois professores discordam parcialmente quanto a afirmativa "Usar o ambiente requer muito esforço mental". A dificuldade de alguns professores pode ser entendida devido ao contato em um intervalo curto de tempo com a TRI e o fato do treinamento ser ass´ıncrono por motivos de distanciamento social e aulas presenciais suspensas dada a situação de saúde no Brasil. Pode-se notar que nem todos os professores têm domínio de ambientes virtuais para a aprendizagem, pois um discorda totalmente e outros dois concordam parcialmente, ou seja, é necessário um treinamento mais

abrangente sobre o uso dos artefatos do ambiente. Por fim, as afirmativas sobre facilidade de uso e interação clara e compreensiva obtiveram duas concordâncias totais e duas parciais. Apesar de utilizar uma teoria mais complexa do que a TCM, os professores conseguem entender o feedback elaborado e seus objetivos para auxiliar o processo de ensino-aprendizagem. Em linhas gerais, a avaliação apresentada na [Figura 5.5](#page-58-1) segue a tendência de maior concordância com as afirmativas apresentadas dado que houve apenas uma discordância total e duas parciais de modo que os artefatos de *feedback* elaborados em páginas web receberam boa aceitação dos professores em sua maioria.

Para entender os aspectos que impactaram de maneira positiva ou negativa a análise dos professores, foram analisadas as respostas das perguntas abertas do formulário para identificar a razão das concordâncias e discordâncias com os aspectos avaliados. A seguir s˜ao apresentados alguns coment´arios positivos e negativos considerando as respostas, onde  $P_i$  corresponde ao i-ésimo participante:

"Acredito que s˜ao muito boas mas sendo que ser´a um necess´ario esclarecimento ou fica como dica a criação de um vídeo tutorial explicando alguns dados, vídeos pequenos, ajudariam a entender." − Negativo (P3) sobre a pergunta a).

"Otimizam o tempo do professor, além de dar uma visão detalhada das deficiências encontradas na assimilação do conteúdo." – Positivo (P4) sobre a pergunta a).

"Sim, pois o o tempo que eu gastaria nas correções eu posso utilizar na pesquisa ou criação de material." – Positivo (P4) sobre a pergunta e).

"Deixa nosso trabalho mais ágil, e mostra o grau de compreensão do tópico avaliado." − Positivo (P1) sobre a pergunta d).

"Acredito que este aspecto está bom e não precisa de mudanças muito extremas, só melhorar o layout para ficar mais friendly." − Negativo (P02) sobre a pergunta j).

 $"Poder\'iamos ter algumas videoaulas gravadas com explicação de como utilizar a ferramenta,$ isso possibilitaria seu uso em várias partes do país" – Negativo (P1) sobre a pergunta j).

"Sim, contribui em poder visualizar isso junto com os alunos ou direcionar o docente nas  $a\zeta\tilde{o}es$  a seguir." – Positivo (P3) sobre a pergunta d).

## <span id="page-60-0"></span>5.3 Resumo

Este capítulo apresentou os resultados e discussões de experimentos realizados a partir de dados coletados de uma escola amazonense de ensino médio público. A Seção 5.1 sumarizou em uma tabela a relação entre as dificuldades dos itens e os tópicos pertinentes com o objetivo de facilitar a compreensão das dificuldades. Além disso, uma tabela contendo as habilidades estimadas e os identificadores dos alunos foi elaborada a fim de guiar os discentes e docentes na interpretação das habilidades compatíveis com cada nível de habilidade mediante interpretação e comparação com a CCI. Por fim, a Seção 5.2 descreve as possíveis recomendações e interpretações que professores e alunos podem ter com o uso do método proposto. Em síntese, um protótipo do método foi desenvolvido em ambiente web e posteriormente testado e validado por professores de ensino médio de modo que os resultados são promissores.

## <span id="page-61-0"></span>Capítulo 6

## Conclusão

O objetivo deste capítulo é destacar os resultados obtidos durante o estudo desta dissertação de mestrado, apresentar as contribuições da pesquisa, suas limitações e os trabalhos futuros.

Esta dissertação apresentou um método baseado na Teoria da Resposta ao Item para Avaliação e Feedback Automático no contexto de Educação Digital. O estudo desta dissertação iniciou na análise da base de dados contendo o registro de alunos do segundo ano do ensino médio que participaram de uma prova preparatória para o Exame Nacional do Ensino Médio. Após análises iniciais, foi realizado um pré-processamento na base de dados a fim de remover registros duplicados para itens com mais de uma resposta por aluno dado que o registro continha todas as tentativas efetuadas por quest˜ao. Deste modo, foi considerado apenas o último assinalamento por questão. Após os ajustes na base, elaborou-se uma matriz de correção das questões, a fim de gerar os dados iniciais necessários para que a Teoria da Resposta ao Item pudesse estimar automaticamente as dificuldades de cada questão assim como as habilidades dos discentes.

A etapa de experimentação dos dados, descrita na Seção 4.3, estimou as habilidades e dificuldades por meio do Teste de Calibração que dividiu a calibração nas etapas de estimação da dificuldade dos itens e a estimação da habilidade dos estudantes. Para estimar a habilidade foi utilizada a técnica de ancoragem a fim de determinar a dificuldade dos itens por sucessivas iterações até que os valores de dificuldade não pudessem ser ajustados, satisfazendo, portanto, o critério de convergência definido na experimentação. A estimação da habilidade sucedeuse de modo similar levando em consideração os parâmetros de dificuldade ajustados para determinar os valores de habilidade.

Ao analisar os parâmetros estimados após a experimentação, pôde-se entender, por exemplo, que a questão mais difícil do simulado de Biologia foi a de número 170 com valor de 1,1982 que abordava o tópico de sistema endócrino. Para validar o valor de dificuldade foi utilizada a [Tabela 4.3](#page-43-0) que contém a respostas dos alunos para os itens de Biologia. Dos 19 alunos, apenas 5 responderam corretamente o que permitiu compreender a estimação de dificuldade do item 170. As habilidades estimadas para Biologia foram sumarizadas por grupos de pontuação. Como o simulado de Biologia continha cinco questões, a pontuação máxima descartando a totalidade de acertos foi de quatro questões, portanto, os grupos de pontuação foram divididos de 1 a 4 conforme destacado na [Tabela 5.2.](#page-50-0) Assim, houve um total de quatro habilidades estimadas de modo que os alunos foram associados com suas habilidades de acordo com a pontuação identificada pelos assinalamentos. Entre as habilidades estimadas, apenas a habilidade de 1,28 está próxima da dificuldade 1,1982 e, portanto, apenas os alunos 1, 5, 9 e 13 do grupo 4 tˆem mais chances de assinalar o item 170 corretamente com uma probabilidade de 52,04%.

Essas informações armazenadas em tabelas assim como as interpretações sobre a correlação dos demais dados, por exemplo, as curvas características, foram organizadas em p´aginas web a fim de fornecer artefatos de feedback para alunos e professores. Dado o estado de restrição de circulação e aglomeração impostos pela pandemia de covid-19, o método foi validado apenas por professores, quatro no total, atuantes no ensino médio que aceitaram participar do experimento de forma on-line e assíncrona.

Entre os aspectos da an´alise, como a utilidade e interatividade, os termos "Eu acho o ambiente ´util no meu ensino" e "Usando o ambiente, posso interagir com os alunos e esclarecer suas dúvidas em um tempo razoável" tiveram a concordância total dos quatro professores. De maneira geral, foram 26 concordâncias totais e 6 concordâncias parciais. Pôde-se compreender que os professores julgam possível o aumento da eficiência do ensino utilizando o método e que isso é proporcionado pela diminuição de sobrecarga ocasionada facilitada pelo feedback. Portanto, os resultados do experimento com os docentes evidenciam que o método pode tem grande potencial para ser aplicado no contexto da educação digital.

Ao realizar todos os procedimentos previstos na metodologia dessa dissertação de

mestrado, é possível concluir que todos os objetivos específicos definidos na Seção 1.4 foram alcançados. Por meio do pré-processamento dos dados e experimentação da base, apresentados no [Cap´ıtulo 4,](#page-38-0) foi poss´ıvel determinar os parˆametros de entrada do modelo da TRI para estimar as habilidades dos examinandos e determinar a dificuldade dos itens. Durante a experimentação da Capítulo 5 definiu-se as informações pertinentes pós-estimação de parâmetros para compor os artefatos de feedback a partir da an´alise dos dados produzidos e por fim, as páginas web foram construídas para serem validadas por professores com o objetivo de permitir o acesso e a interação aos artefatos que compõem o *feedback*.

### <span id="page-63-0"></span>6.1 Contribuições da Dissertação

A principal contribuição desta dissertação foi elaborar um método para a avaliação e feed $back$  automático direcionado a alunos e professores visando fornecer subsídios que permitam intervenções adequadas e específicas com a finalidade de melhorar a qualidade do processo de ensino-aprendizagem.

A abordagem proposta difere de outros trabalhos apresentados na [Cap´ıtulo 3,](#page-32-0) pois combina a Teoria da Resposta ao Item com o feedback formativo do tipo elaborado para fornecer não apenas detalhes de pontuação, mas também direcionamentos do que pode ser estudado para obter uma habilidade que satisfaça o nível de dificuldade de cada questão além de ser uma abordagem voltada para o contexto educacional de nível médio. A etapa que inicia na estimação dos parâmetros de dificuldade dos itens, habilidade dos estudantes e encerra com a geração de páginas web contendo o *feedback* do tipo elaborado é feita de maneira automática necessitando apenas da base de dados.

Vale ressaltar que o *feedback* formativo do tipo elaborado desta dissertação proporciona uma comunica¸c˜ao mais direta e objetiva entre alunos e professores por meio de acesso simples, didático e interativo às informações obtidas a partir da análise de rendimento dos estudantes. Os artefatos de *feedback* podem permitir ao aluno uma melhor compreensão do porquê do seu desempenho simplesmente analisando a relação entre sua habilidade estimada e a dificuldade da questão. A correlação entre a dificuldade do item e o tópico avaliado também permite o estudo de conteúdo compatível com sua habilidade.

Por fim, esta dissertação forneceu uma avaliação automática para construir feedback direcionado aos alunos e professores, de modo que permitiu, do ponto de vista do docente, compreender de forma clara o porquê de das dificuldades dos alunos, destacando a relação entre as habilidades com os tópicos compatíveis o grau de habilidade e quais habilidades podem influenciar em uma melhora seu desempenho. Os professores podem ter uma vis˜ao geral do desempenho de uma turma destacando as questões mais fáceis, as mais difíceis, o acesso ao desempenho individual de cada estudante e a qualidade dos itens elaborados, tornando possível uma intervenção mais clara e específica do professor a fim de melhorar o processo de ensino-aprendizagem.

### <span id="page-64-0"></span>6.2 Trabalhos Futuros

Ao analisar a metodologia descrita no [Cap´ıtulo 4](#page-38-0) e os resultados no [Cap´ıtulo 5](#page-49-1) desta dissertação, é possível identificar que a avaliação e elaboração de *feedback* automático contém algumas limitações: a) O tamanho da base de dados utilizada; b) Experimentação com um ´unico modelo da TRI; c) Quantidade de informa¸c˜oes elaboradas sobre o desempenho do aluno; d) Ausência de materiais de estudo sobre o tópico citado no *feedback*.

Portanto, para trabalhos futuros, planeja-se investigar os seguintes aspectos:

- Identificar, analisar e utilizar bases de dados maiores em termos de alunos, disciplinas e necessariamente itens;
- Investigar a aplicabilidade de outros modelos de Teoria da Resposta ao Item nestas bases, por exemplo, o modelo de 2 parˆametros ou o modelo de 3 parˆametros que acrescentam o parâmetro de discriminação e acerto casual, respectivamente. Com a utilização de outros modelos, é possível melhorar a qualidade do *feedback* elaborado em termos de informação fornecida aos professores e alunos assim como a construção de novos artefatos;
- Acrescentar ao método a capacidade recomendar objetos de aprendizagem baseados nas habilidades identificadas pela TRI;
- Identificar novas m´etricas para atuarem em conjunto com a TRI. O trabalho de [Barreto](#page-66-8) [et al.](#page-66-8) [\(2020\)](#page-66-8) pode indicar um ponto de partida, pois define para cada estudante, as prioridades de estudo dos tópicos em análise baseando-se nas dúvidas, no tempo para resposta dos itens e na quantidade de acertos.
- Em termos visuais, diante da sugestão coletada na experimentação do protótipo, o ambiente de feedback pode ser melhorado com o uso de algum framework para o desenvolvimento da interface como o bootstrap.

## <span id="page-66-0"></span>Referências Bibliográficas

- <span id="page-66-2"></span>Andrade, D. F. d., Tavares, H. R. e Valle, R. d. C. (2000), Teoria da Resposta ao Item: conceitos e aplicações, ABE, São Paulo.
- <span id="page-66-3"></span>Araujo, E. A. d. C., de Andrade, D. F. e Bortolotti, S. L. V. (2009), Teoria da resposta ao item, Revista da Escola de Enfermagem da USP 43(1), 1000–1008.
- <span id="page-66-5"></span>Baker, F. B. e Kim, S.-H. (2017), The basics of item response theory using R, Springer.
- <span id="page-66-8"></span>Barreto, L., Monteiro, E., Leitão, G., Bentes, T. e Barreto, R. (2020), Mineração de dados educacionais a partir da interação de alunos com uma plataforma educacional, *in* Anais do XXXI Simpósio Brasileiro de Informática na Educação, SBC, Porto Alegre, RS, Brasil, pp. 1052–1061. DOI: 10.5753/cbie.sbie.2020.1052. URL : https://sol.sbc.org.br/index.php/sbie/article/view/12861.
- <span id="page-66-4"></span>Birnbaum, A. L. (1968), Some latent trait models and their use in inferring an examinee's ability, Statistical theories of mental test scores. Addison-Wesley.
- <span id="page-66-1"></span>Caldas, V. M. e Favero, E. L. (2009), Uma ferramenta de avaliação automática para mapas conceituais como auxílio ao ensino em ambientes de educação a distância, Simpósio Brasileiro de Informática na Educação-SBIE.
- <span id="page-66-6"></span>Chen, C.-M. e Duh, L.-J. (2008), Personalized web-based tutoring system based on fuzzy item response theory, Expert systems with applications 34(4), 2298–2315.
- <span id="page-66-7"></span>Chen, C.-M., Lee, H.-M. e Chen, Y.-H. (2005), Personalized e-learning system using item response theory, *Computers* & Education 44(3), 237–255.
- <span id="page-67-9"></span>El Falaki, B., El Faddouli, N.-E., Idrissi, M. K. e Bennani, S. (2013), Individualizing hci in elearning through assessment approach, The International Journal of Engineering Education 29(3), 650–659.
- <span id="page-67-10"></span>Esichaikul, V., Lamnoi, S. e Bechter, C. (2011), Student modelling in adaptive e-learning systems, Knowledge Management & E-Learning: An International Journal 3(3), 342–355.
- <span id="page-67-6"></span>Fletcher, P. R. (2010), Da teoria clássica dos testes para os modelos de resposta ao item, Rio de Janeiro: Escola Nacional de Ciências Estatísticas.
- <span id="page-67-0"></span>Giraffa, L. M. M. (2013), Jornada nas escol $\mathcal{Q}_S$ : A nova geração de professores e alunos, Tecnologias, Sociedade e Conhecimento 1(1), 100–118.
- <span id="page-67-8"></span>Henderson, M., Ajjawi, R., Boud, D. e Molloy, E. (2019), The Impact of Feedback in Higher Education: Improving assessment outcomes for learners, Springer Nature.
- <span id="page-67-4"></span>Iahad, N., Dafoulas, G. A., Kalaitzakis, E. e Macaulay, L. A. (2004), Evaluation of online assessment: The role of feedback in learner-centered e-learning, 37th Annual Hawaii International Conference on System Sciences.
- <span id="page-67-2"></span>Isotani, S. e de Oliveira Brandão, L. (2004), Ferramenta de avaliação automática no igeom, Simpósio Brasileiro de Informática na Educação-SBIE pp. 319–328.
- <span id="page-67-3"></span>Juniwal, G. (2014), Cpsgrader: Auto-grading and feedback generation for cyber-physical systems education, Eecs department, University of California, Berkeley.
- <span id="page-67-1"></span>Leitão, G. d. S. (2017), Uma plataforma de suporte ao docente no contexto da educação digital, Programa de Pós-graduação em Informática, Universidade Federal do Amazonas, UFAM. URL : http://tede.ufam.edu.br/handle/tede/5889.
- <span id="page-67-5"></span>Lord, F. (1952), A theory of test scores, Psychometric monographs.
- <span id="page-67-7"></span>Meyer, A. I. d. S. e Mont´Alverne, C. R. d. S. A. (2021), Proposta pedagógica do moodle, Revista Ibero-Americana de Humanidades, Ciências e Educação 7, 226–241.
- <span id="page-68-8"></span>Monteiro, E., Leitão, G. e Barreto, R. (2021), Um método baseado na teoria da resposta ao item para avaliação e feedback automático no contexto de educação digital, Revista Brasileira de Informática na Educação 29(0), 746–774. DOI: 10.5753/rbie.2021.29.0.746. URL : https://br-ie.org/pub/index.php/rbie/article/view/v29p746.
- <span id="page-68-1"></span>Moreira, M. P. e Favero, E. L. (2009), Um ambiente para ensino de programação com feedback automático de exercícios, Workshop sobre Educação em Computação.
- <span id="page-68-5"></span>Myung, I. J. (2003), Tutorial on maximum likelihood estimation, Journal of mathematical  $Psychology 47(1), 90-100.$
- <span id="page-68-6"></span>Paek, I. e Cole, K. (2019), Using R for item response theory model applications, Routledge.
- <span id="page-68-4"></span>Petrassi, A. C. A., Bornia, A. C. e Andrade, D. F. (2021), Avaliação do nível de satisfação discente de uma instituição de Ensino Superior: uma análise dos métodos da Teoria Clássica da Medida e da Teoria da Resposta ao Item, Ensaio: Avaliação e Políticas Públicas em Educação. SCIELO.
- <span id="page-68-2"></span>Pieretti, A. A. R. (2015), Efeito da variação do feedback e da possibilidade de repetição de itens incorretos no desempenho em uma instrução programada, Programa de estudos pósgraduados em psicologia experimental: Análise do comportamento, Pontifícia Universidade Católica de São Paulo.
- <span id="page-68-3"></span>Pimentel, E. P., Real, E. M., Braga, J. C. e Botelho, W. T. (2020), Análise dos resultados de insucesso escolar com o suporte de mineração de processos educacionais, Simpósio Brasileiro de Informática na Educação pp. 132–141.
- <span id="page-68-7"></span>Rajamani, K. e Kathiravan, V. (2013), An adaptive assessment system to compose serial test sheets using item response theory, International Conference on Pattern Recognition, Informatics and Mobile Engineering pp. 120–124.
- <span id="page-68-0"></span>Rocha, F. E. L. d. (2007), Avaliação da aprendizagem: uma abordagem qualitativa baseada em mapas conceituais, ontologias e algoritmos genéticos, Centro tecnológico, Federal University of Pará, Brazil.
- <span id="page-69-0"></span>Santo, J. d. E., Castelano, K. e Almeida, J. d. (2012), Uso de tecnologias na prática docente: um estudo de caso no contexto de uma escola pública do interior do rio de janeiro,  $II$ Congresso Internacional TIC e Educação. Universidade Tecnológica Federal do Paraná. Espírito Santo: Revista Educação & Tecnologia pp. 1023-1031.
- <span id="page-69-5"></span>Santos, L. (2016), A articulação entre a avaliação somativa e a formativa, na prática pedagógica: uma impossibilidade ou um desafio?, Ensaio: avaliação e políticas públicas em  $Educação 24(92), 637-669.$
- <span id="page-69-2"></span>Spearman, C. (1904), "General intelligence," objectively determined and measured, The American Journal of Psychology 15(2), 201–292.
- <span id="page-69-8"></span>Umrani-Khan, F. e Iyer, S. (2009), Elam: a model for acceptance and use of e-learning by teachers and students, Proceedings of the International Conference on e-Learning pp. 475– 485.
- <span id="page-69-1"></span>Valente, J. A.  $(2010)$ , O computador auxiliando o processo de mudança na escola, NIED-UNICAMP e CED-PUCSP.
- <span id="page-69-3"></span>Van der Kleij, F., Feskens, R. e Eggen, T. (2015), Effects of feedback in a computer-based learning environment on students' learning outcomes: A meta-analysis, Review of educational research pp. 475–511.
- <span id="page-69-4"></span>Veloso, B. (2021), Paulo Freire e Educação a Distância: visão propositiva para explorar a autonomia no ensino-aprendizagem, Congresso Brasileiro de Ensino Superior a Distância.
- <span id="page-69-7"></span>Wright, B. D. e Mead, R. J. (1980), *BICAL: Calibrating items and scales with the Rasch* model, Vol. 23, Statistics Laboratory, Department of Education, The University of Chicago.
- <span id="page-69-6"></span>Yarandi, M., Jahankhani, H. e Tawil, A.-R. (2013), *Towards adaptive E-learning using deci*sion support systems, International Journal of Emerging Technologies in Learning.